# Programmazione e Laboratorio di Programmazione 2

Corso di Laurea in

### Informatica

Università degli Studi di Napoli "Parthenope" Anno Accademico 2023-2024 Prof. Luigi Catuogno

1

# Informazioni sul corso

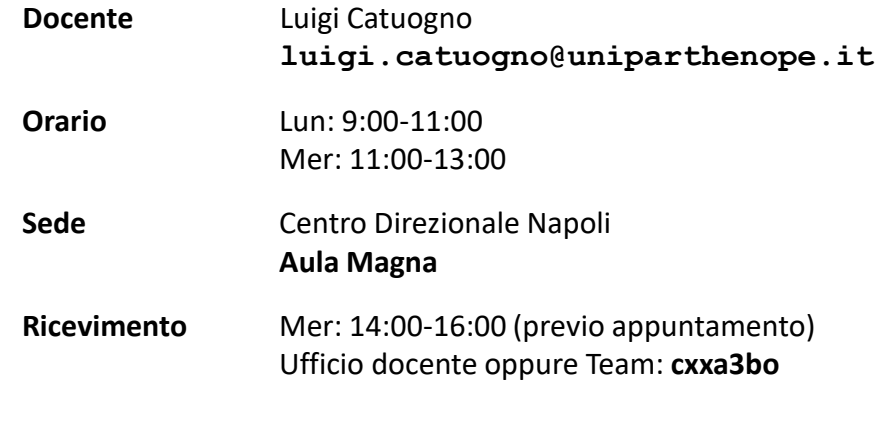

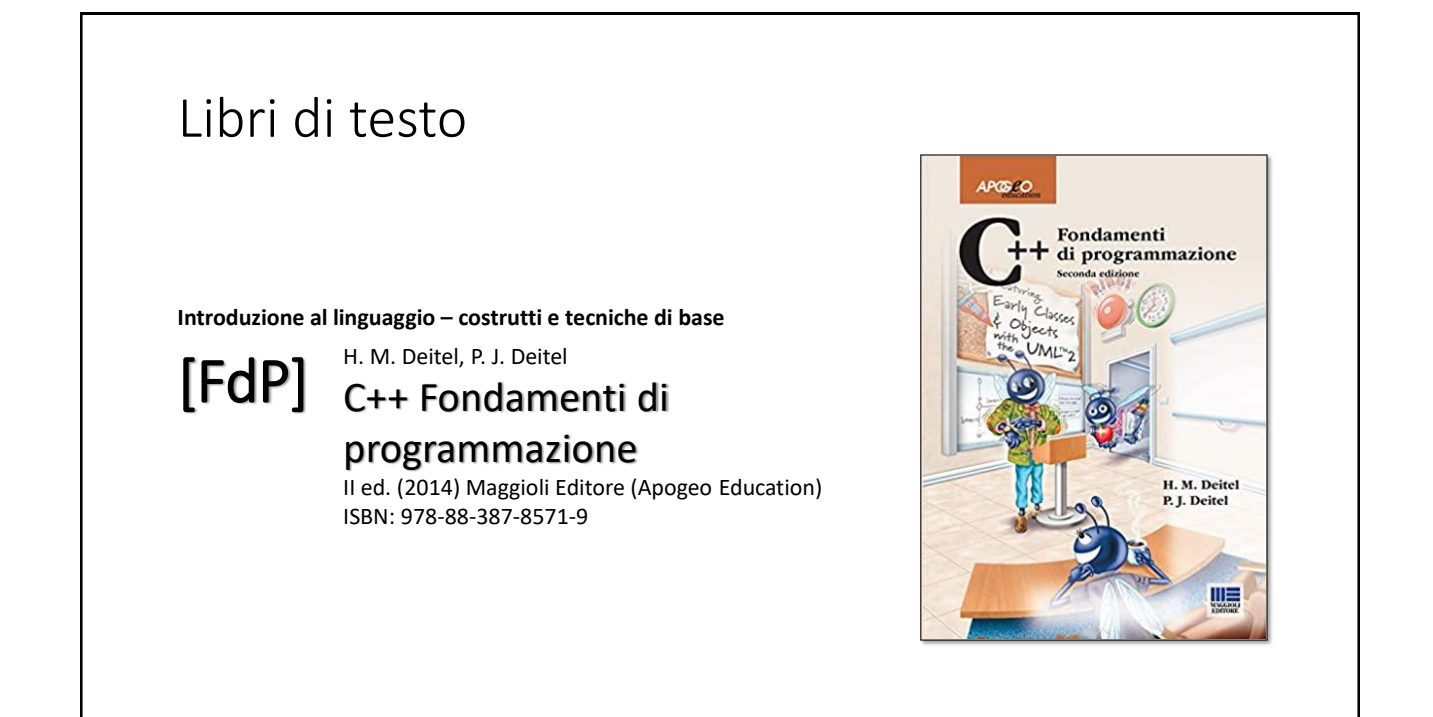

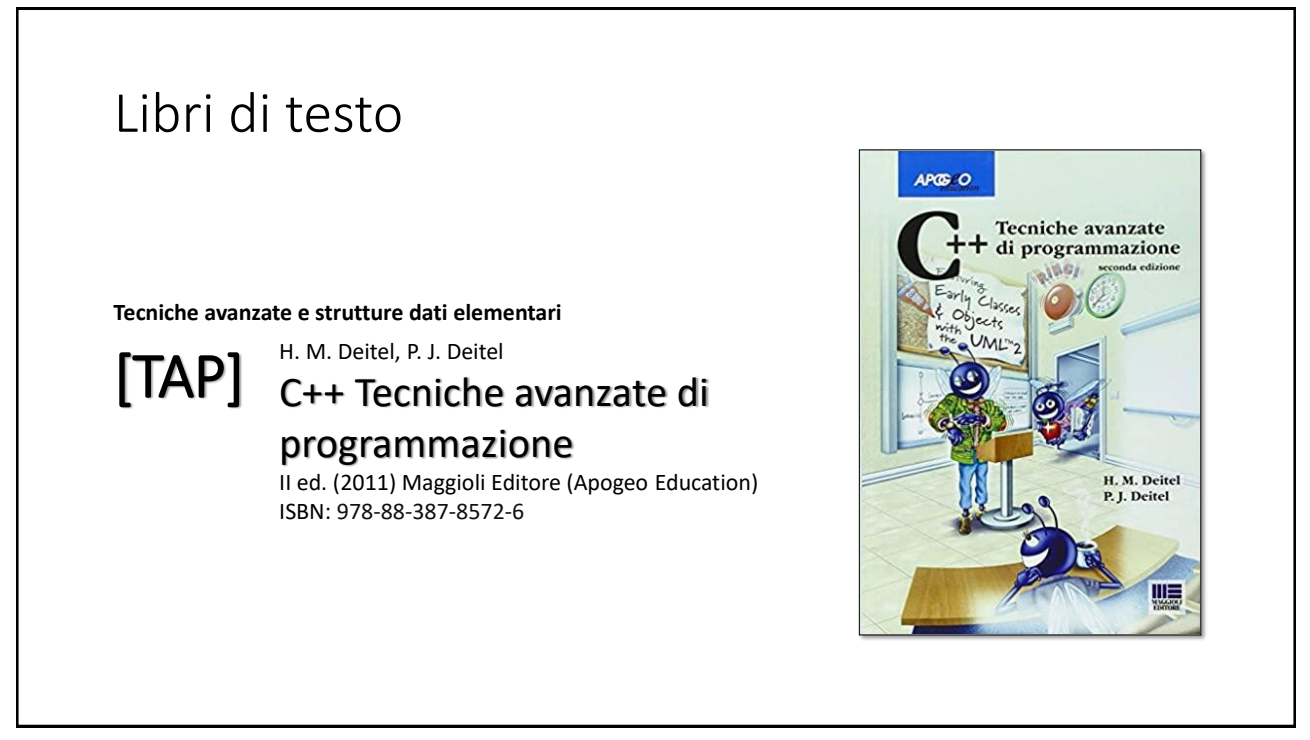

# Risorse on-line

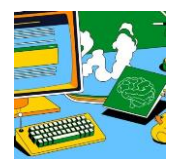

#### *Team del corso*

**Programmazione 2 AA 2023-24 - Prof. Catuogno** *Comunicazioni, incontri e avvisi per il corso* Codice: **ftomzjx**

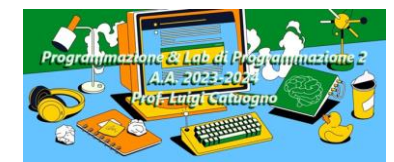

### *Piattaforma e-learning*

**Programmazione II e Laboratorio di Programmazione II - A.A. 2023-24** *Materiale didattico, manualistica, esercitazioni.* URL:<https://elearning.uniparthenope.it/course/view.php?id=2386>

# Dal C al C++

## Le **class** in C++

## Le **class** in C++

La definizione di una classe in C++ include:

Definizione delle sue componenti (membri):

**Attributi:** variabili di vari tipi/classi da essa aggregati

**Funzioni:** funzioni *specializzate* nella manipolazione ed elaborazione degli attributi della classe stessa, spesso in maniera *esclusiva*

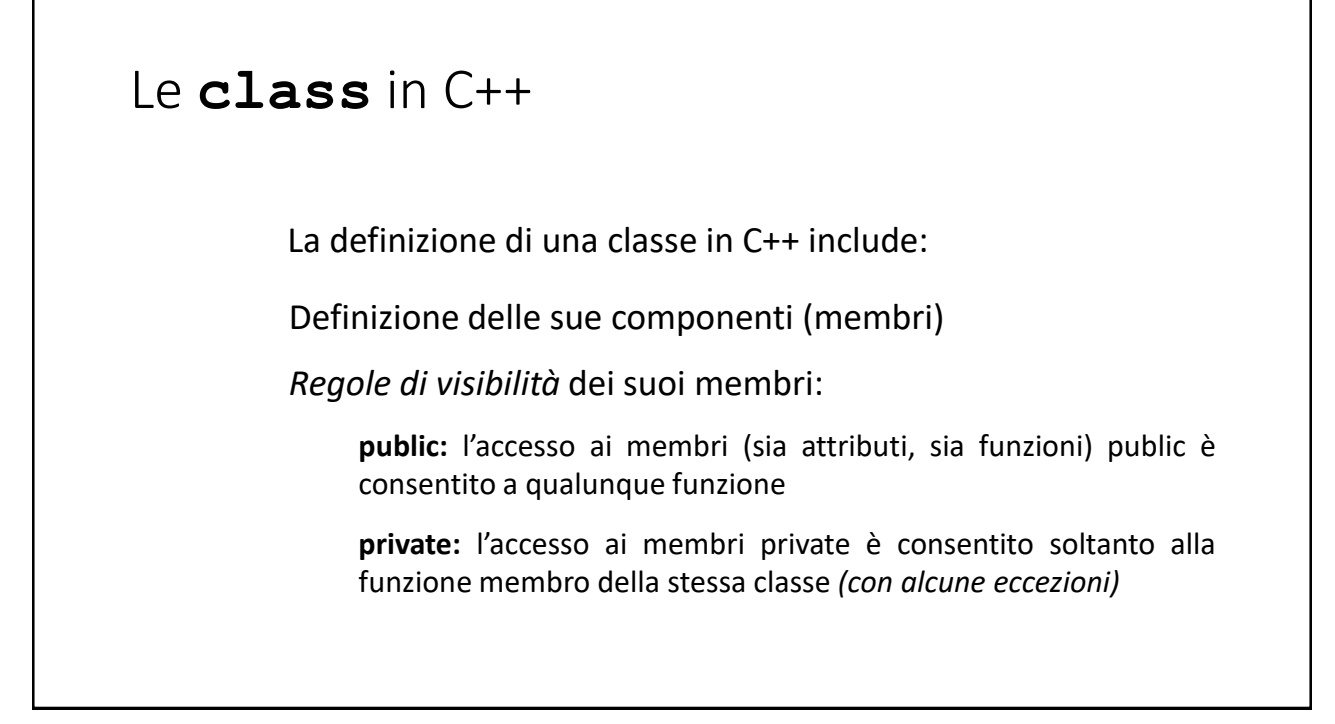

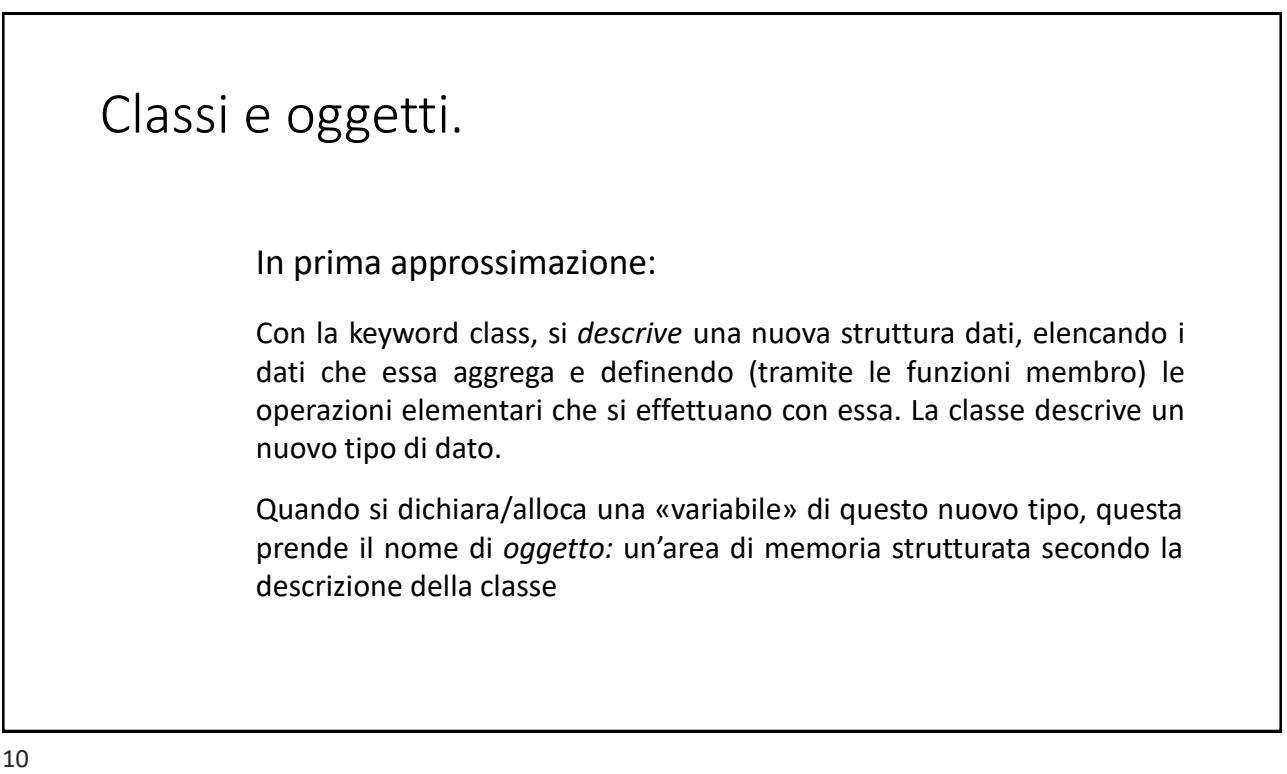

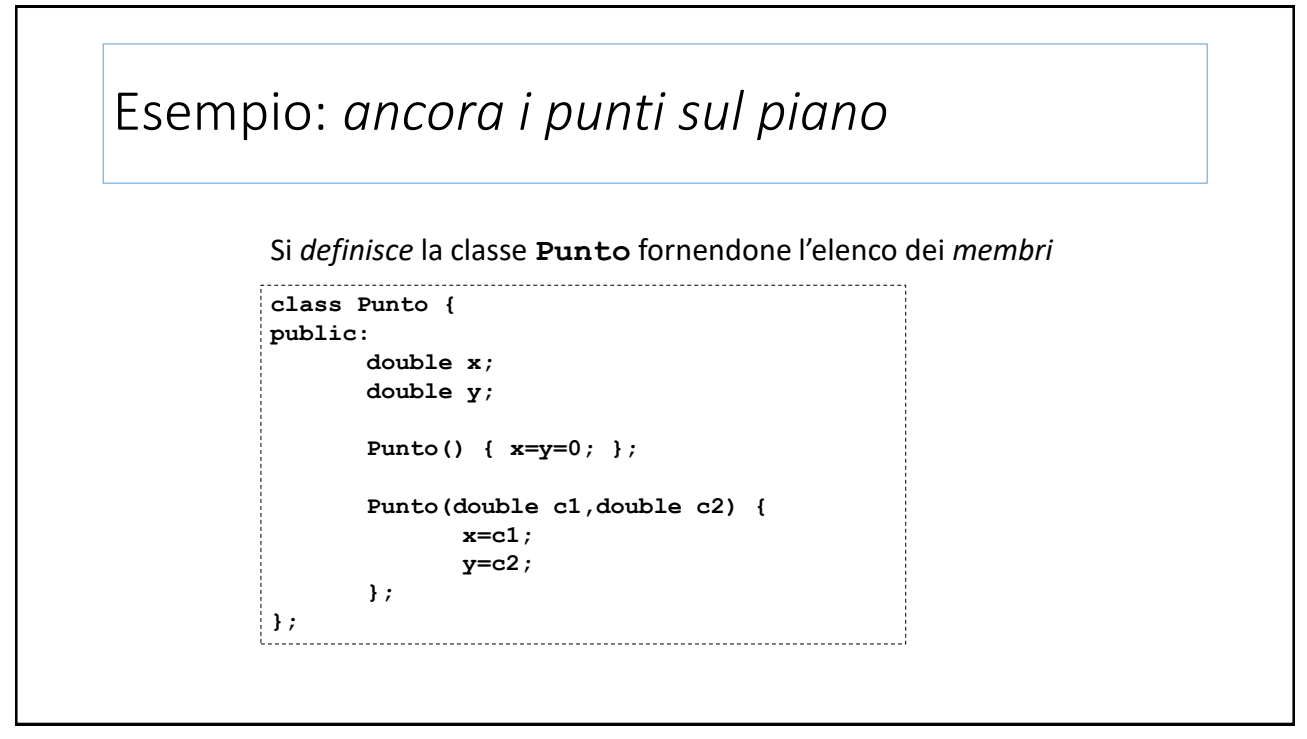

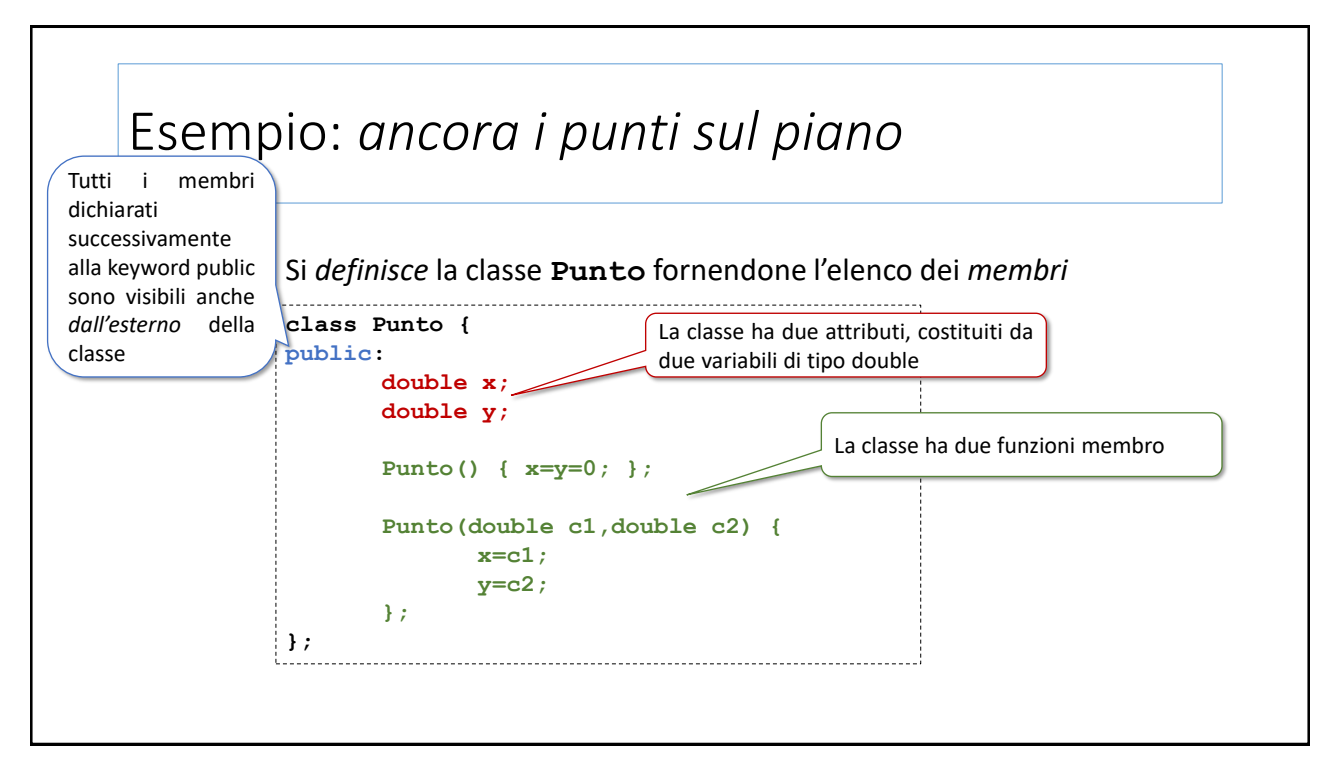

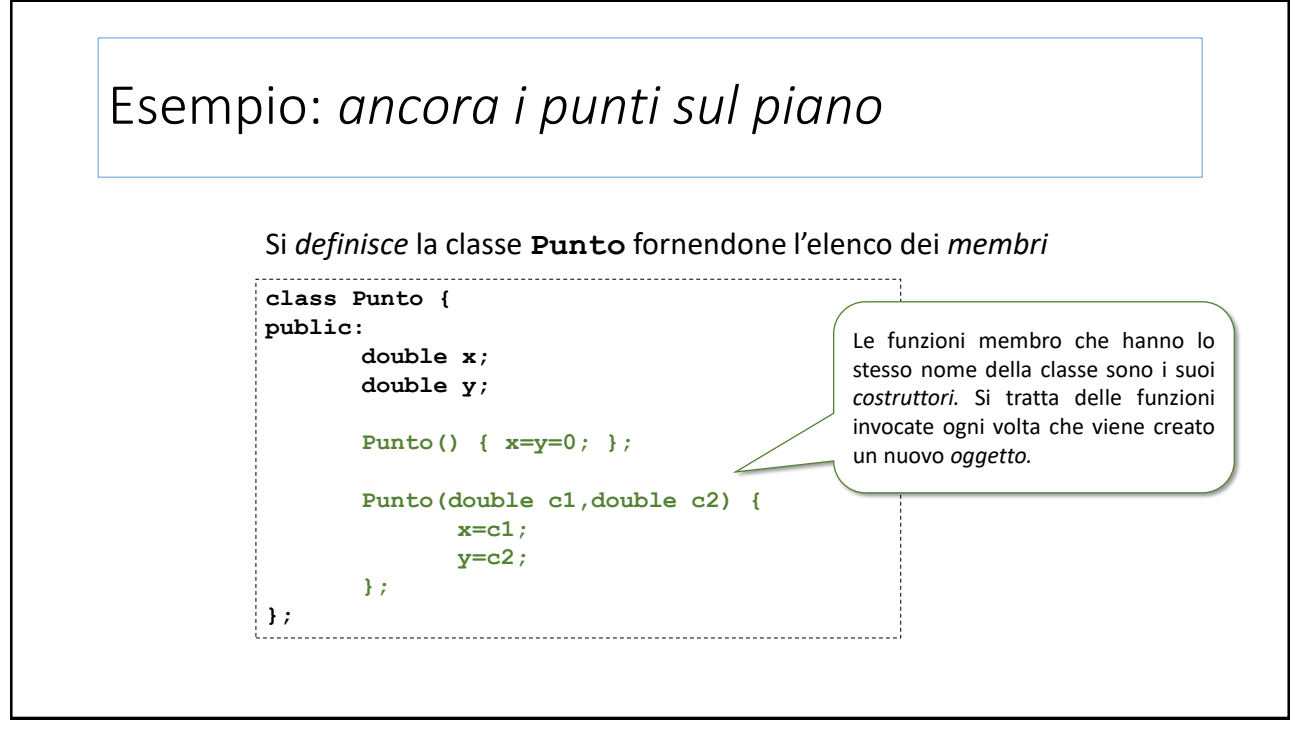

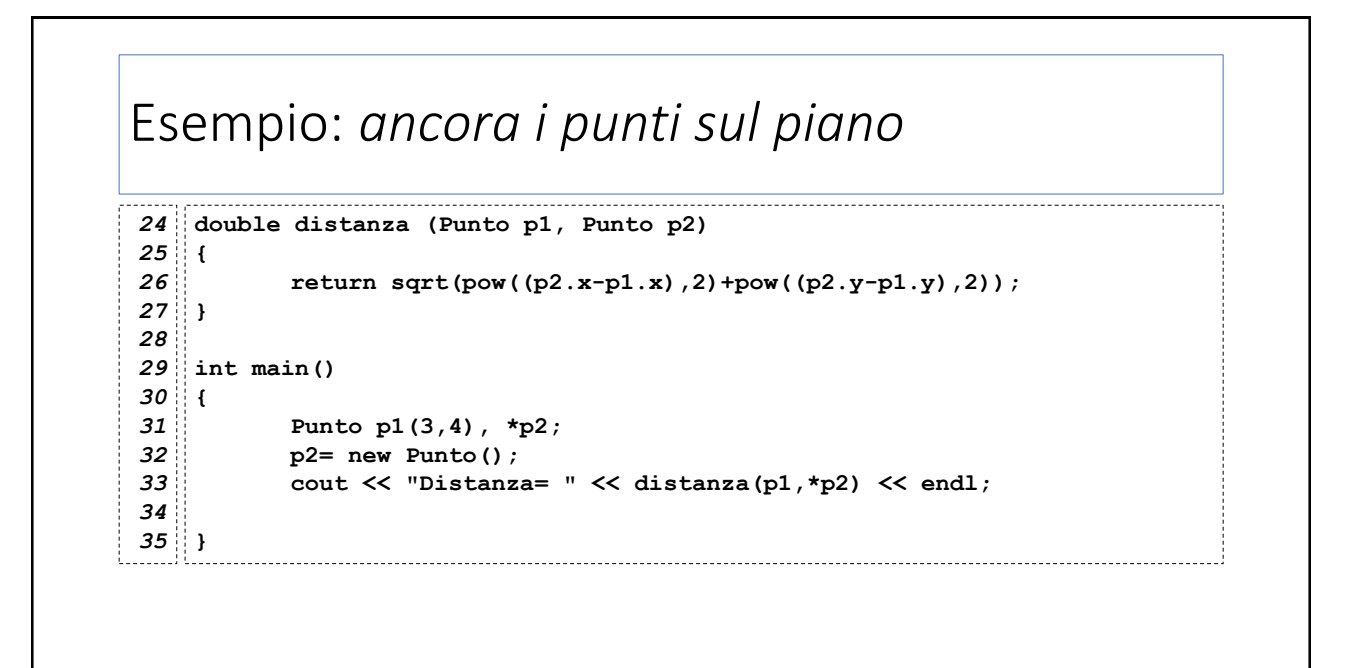

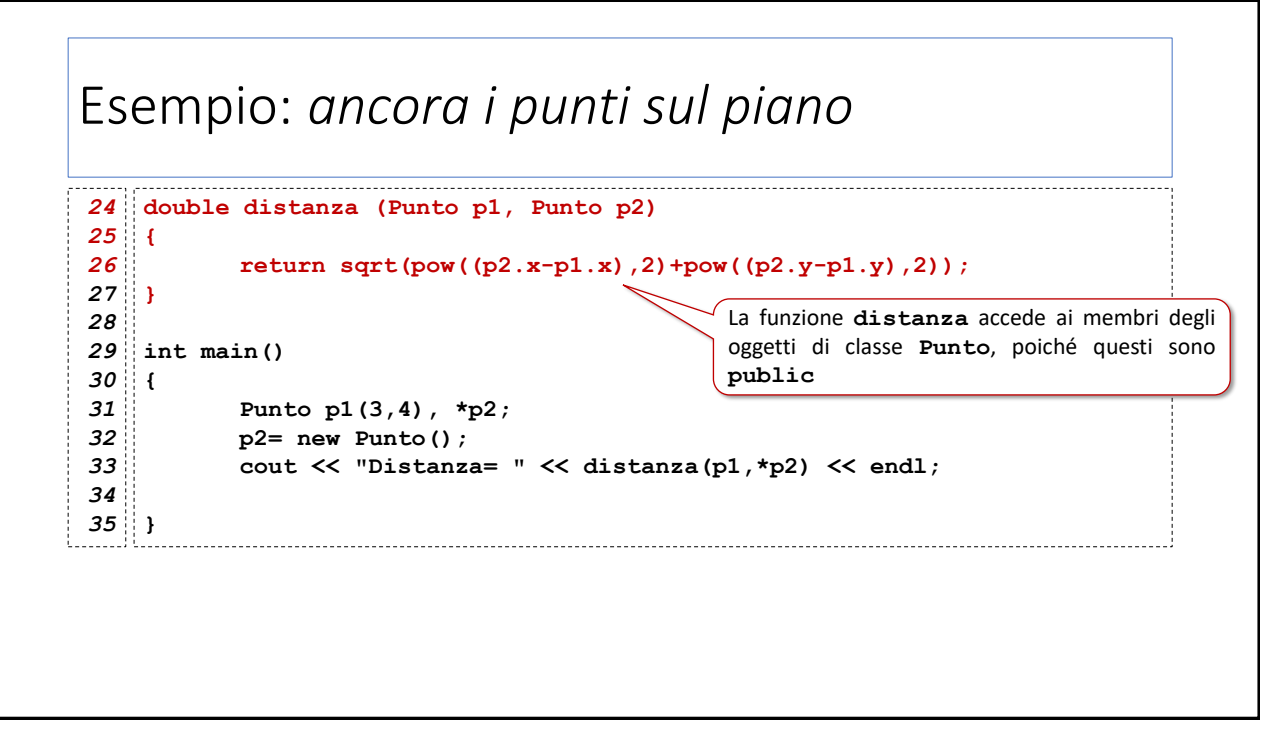

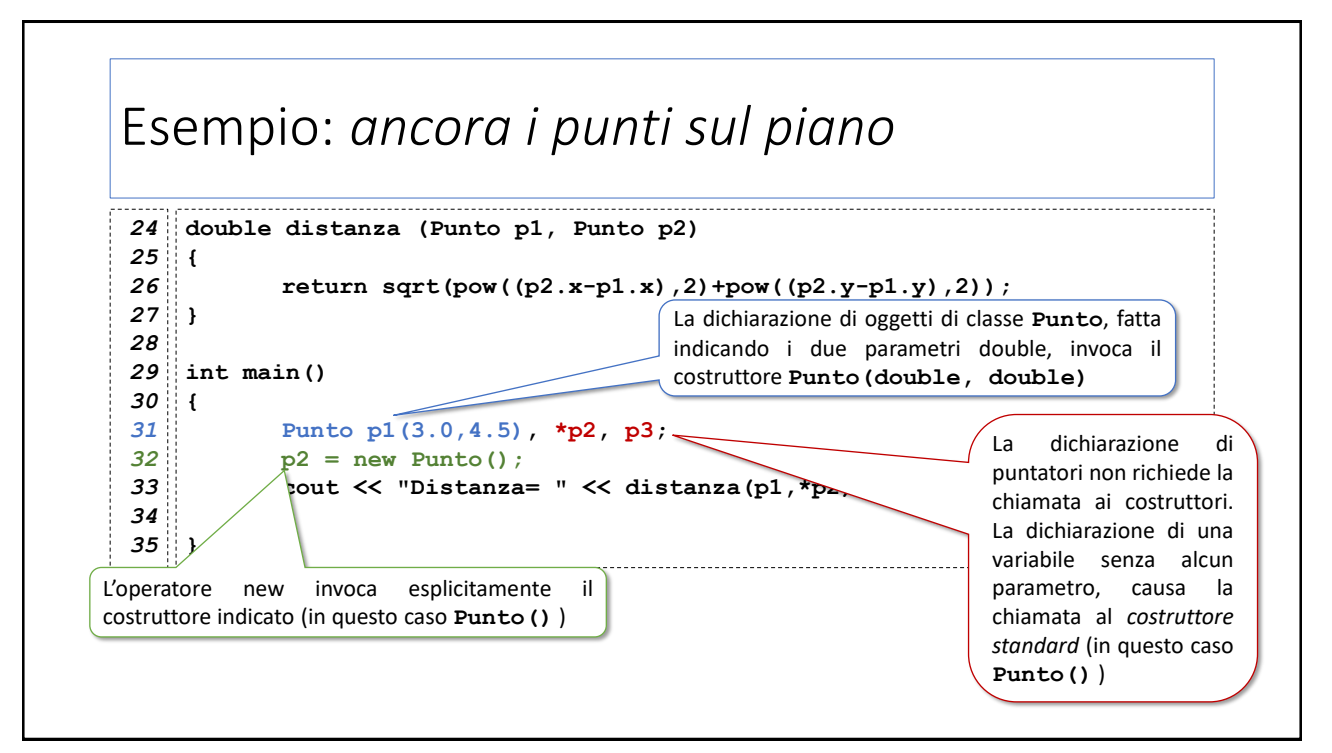

# Esempio: *Simulazione di un C/C bancario #1*

```
class MiniCCB {
4
 public:
5
 6
          double Dare;
 7
          double Avere;
 8
 9
          MiniCCB() { Dare=Avere=0; };
10
          double Saldo() {
11
                return Avere-Dare;
12
         };
13
         void Deposito(double importo) {
14
                Avere+=importo;
15
         };
          void Prelievo(double importo) {
16
17
               Dare+=importo;
18
         };
};
19
```
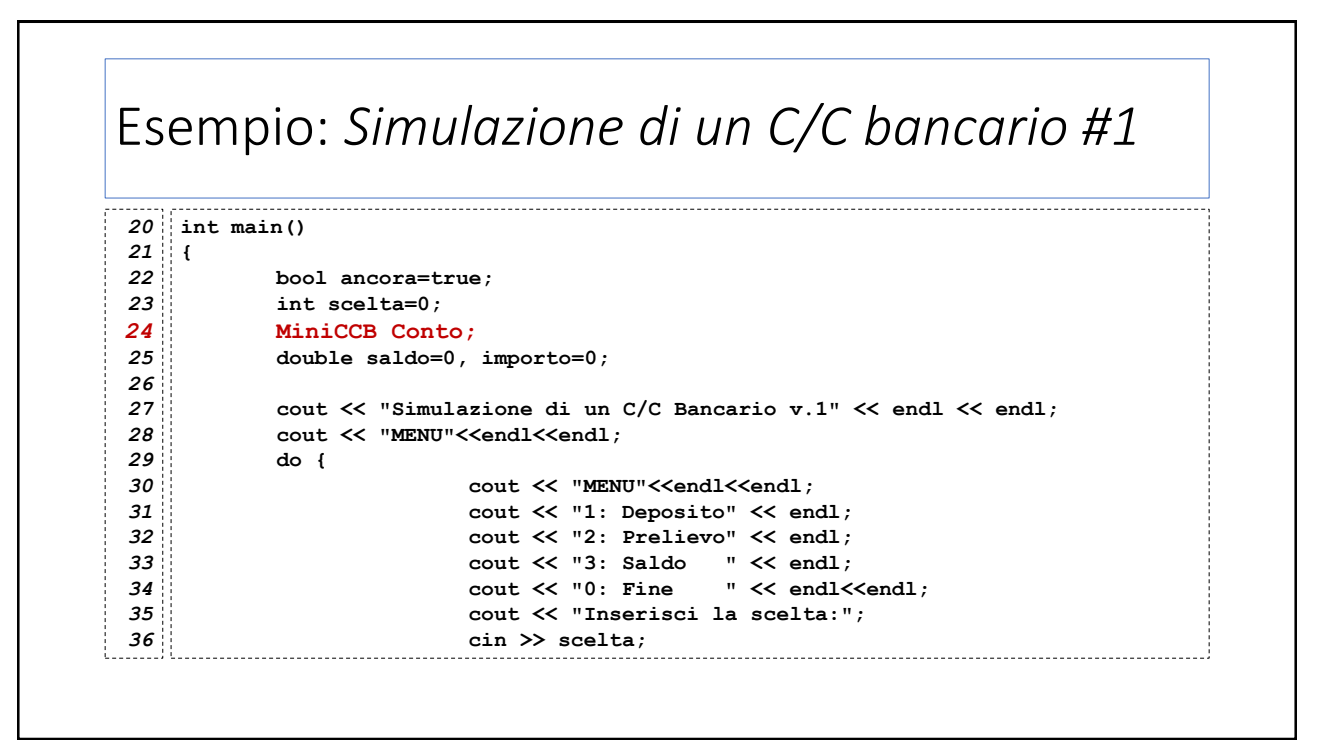

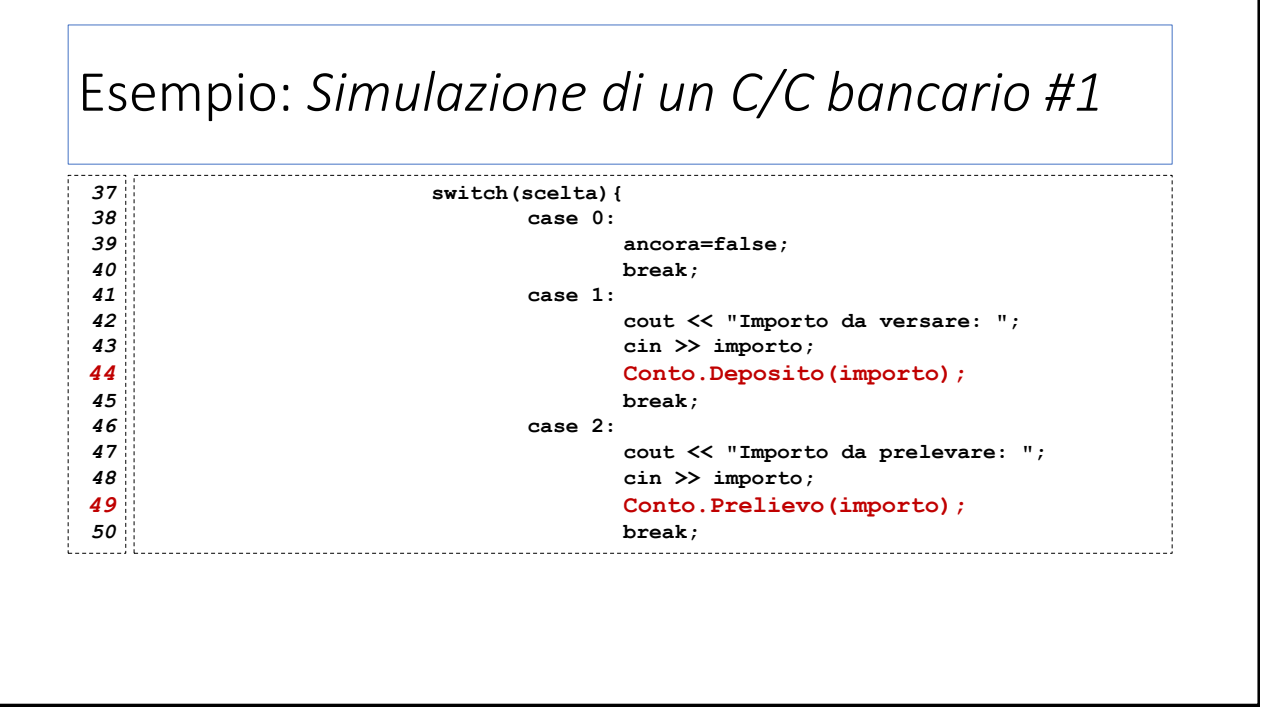

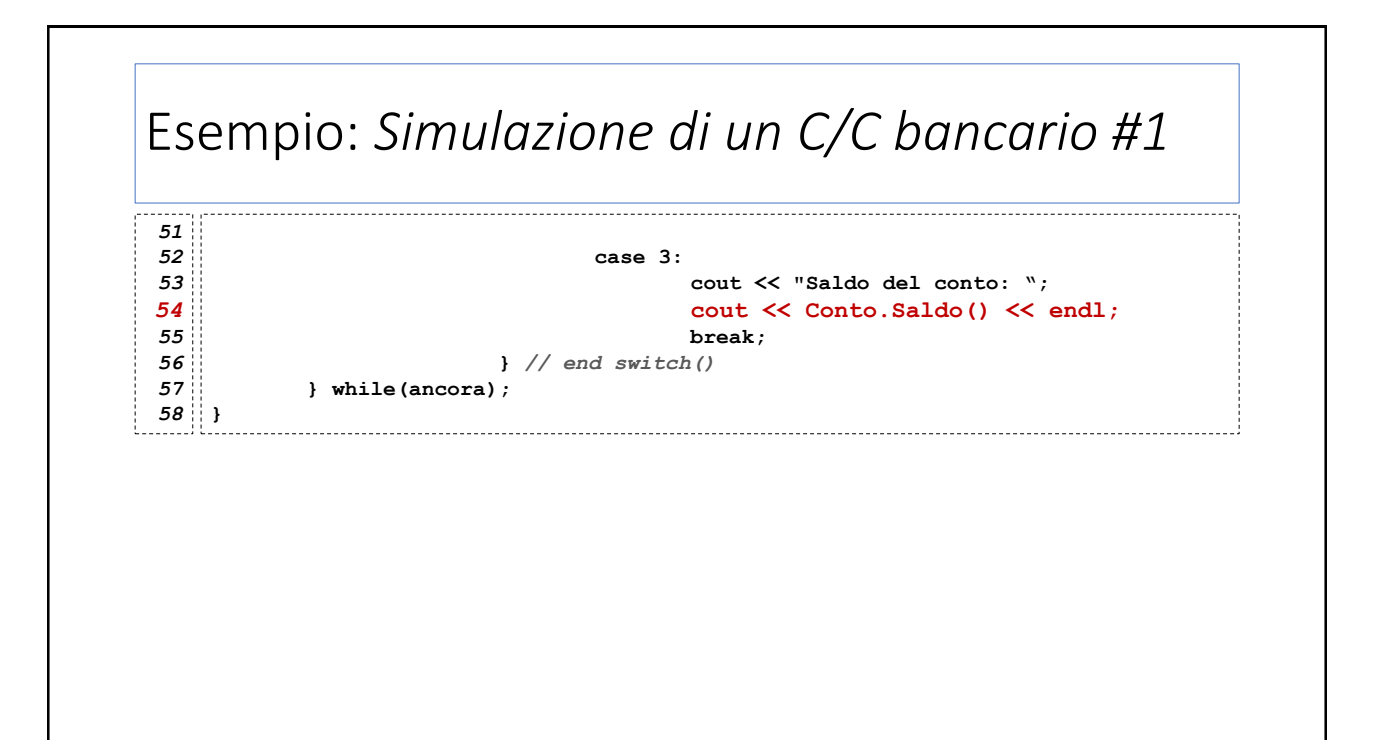

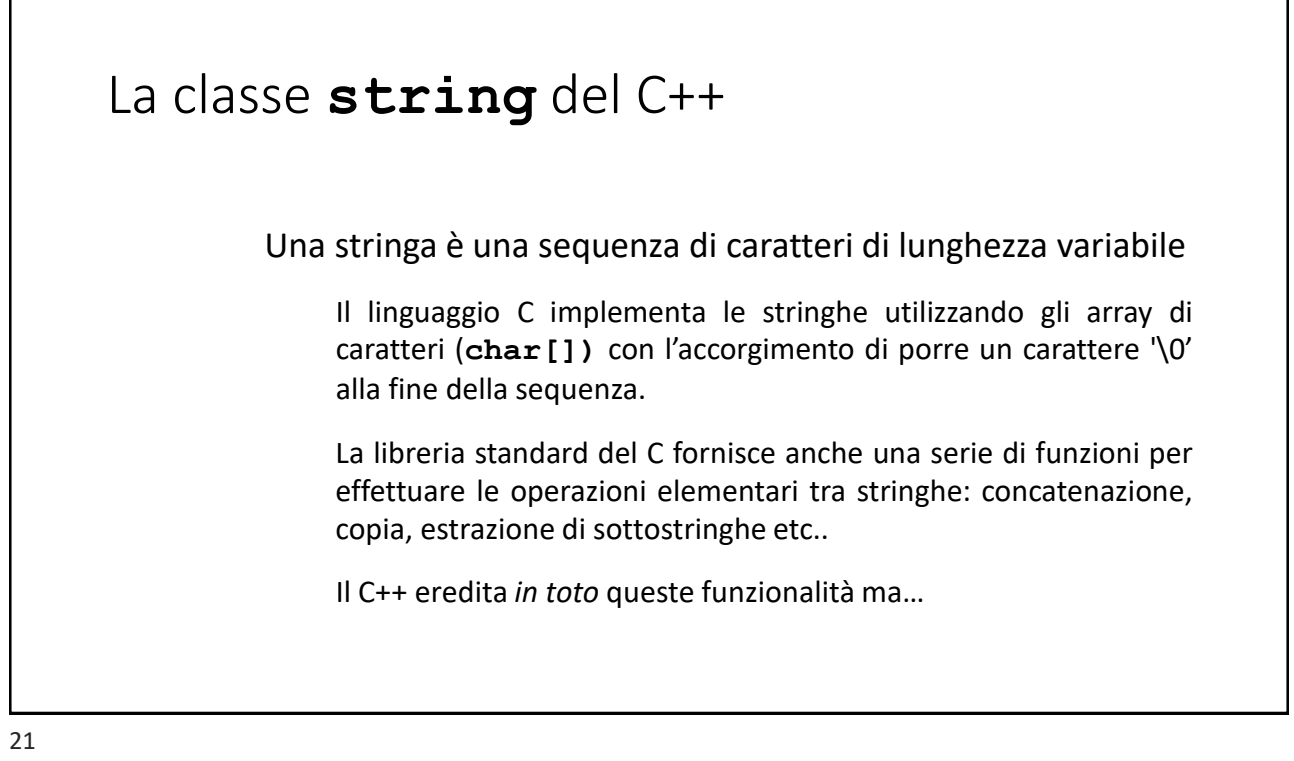

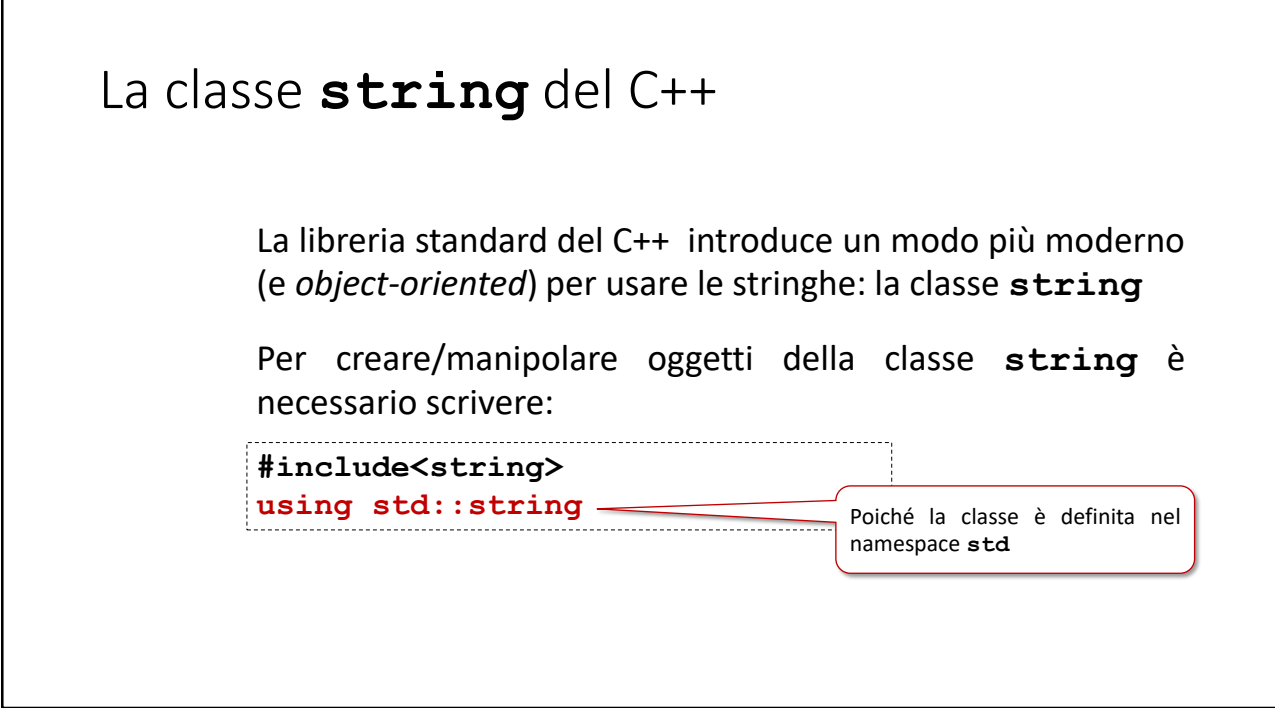

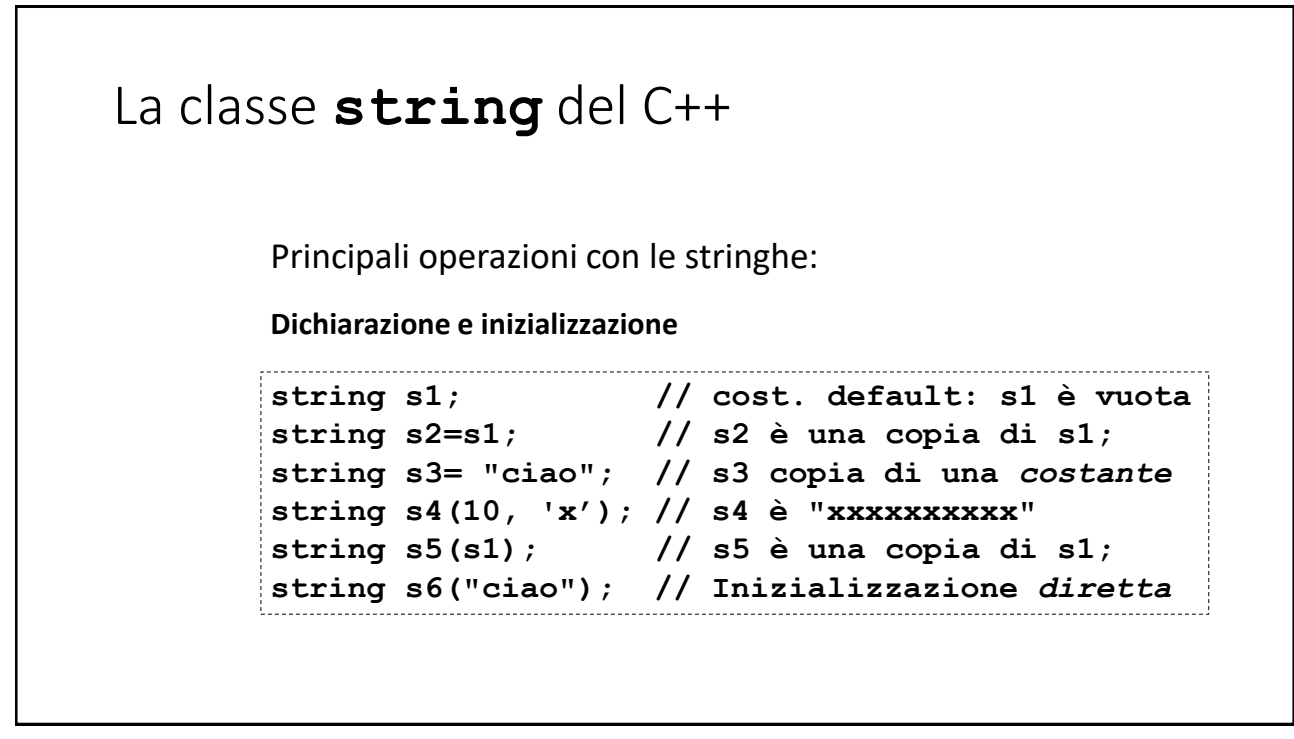

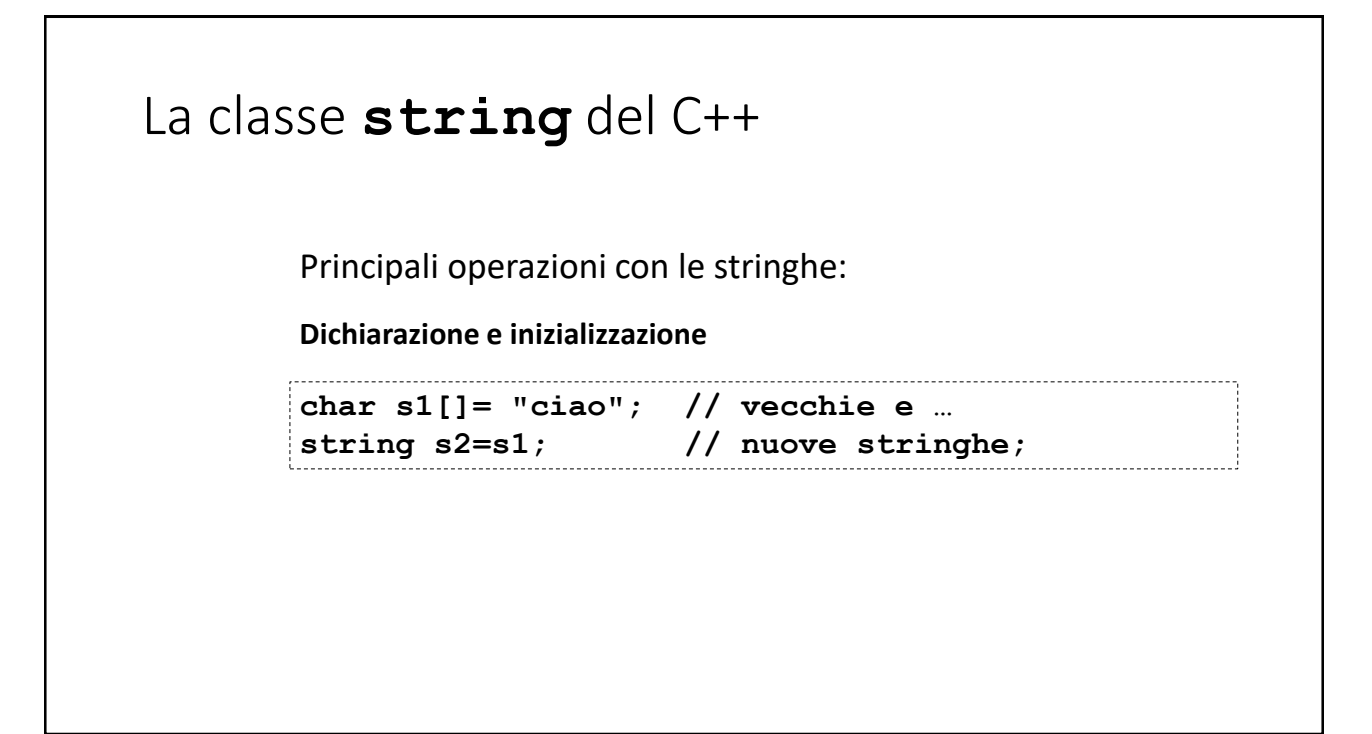

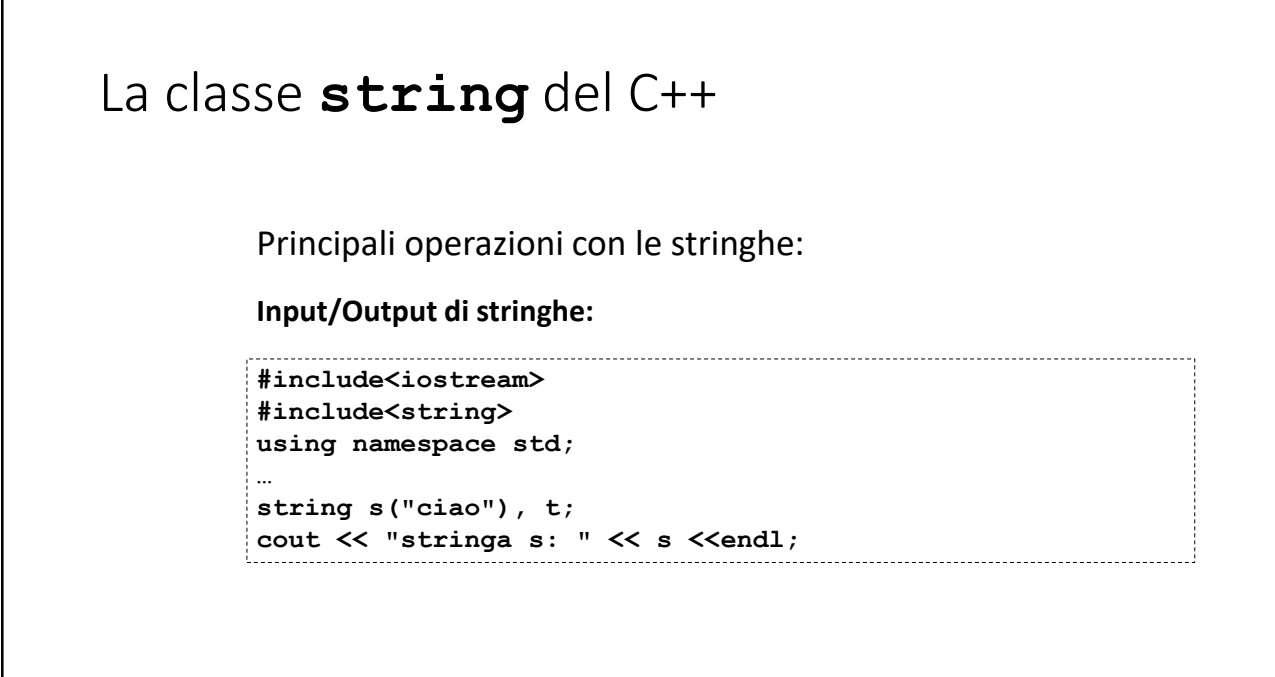

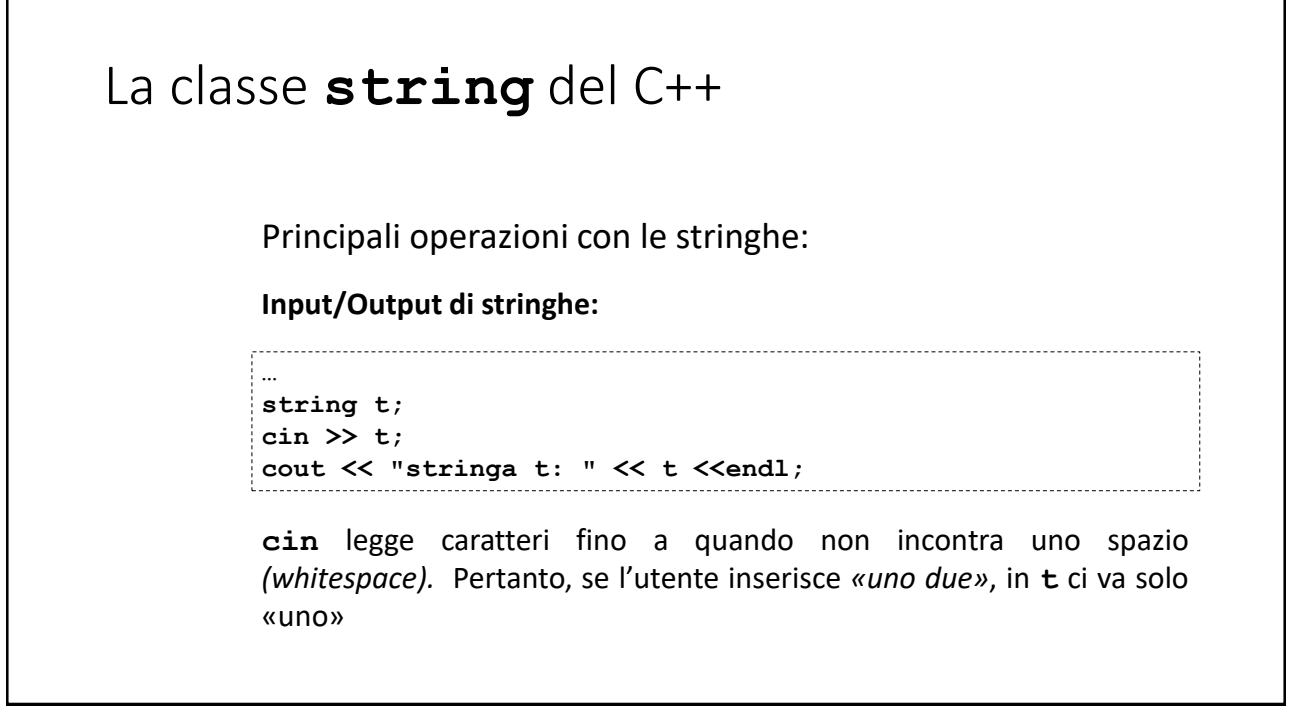

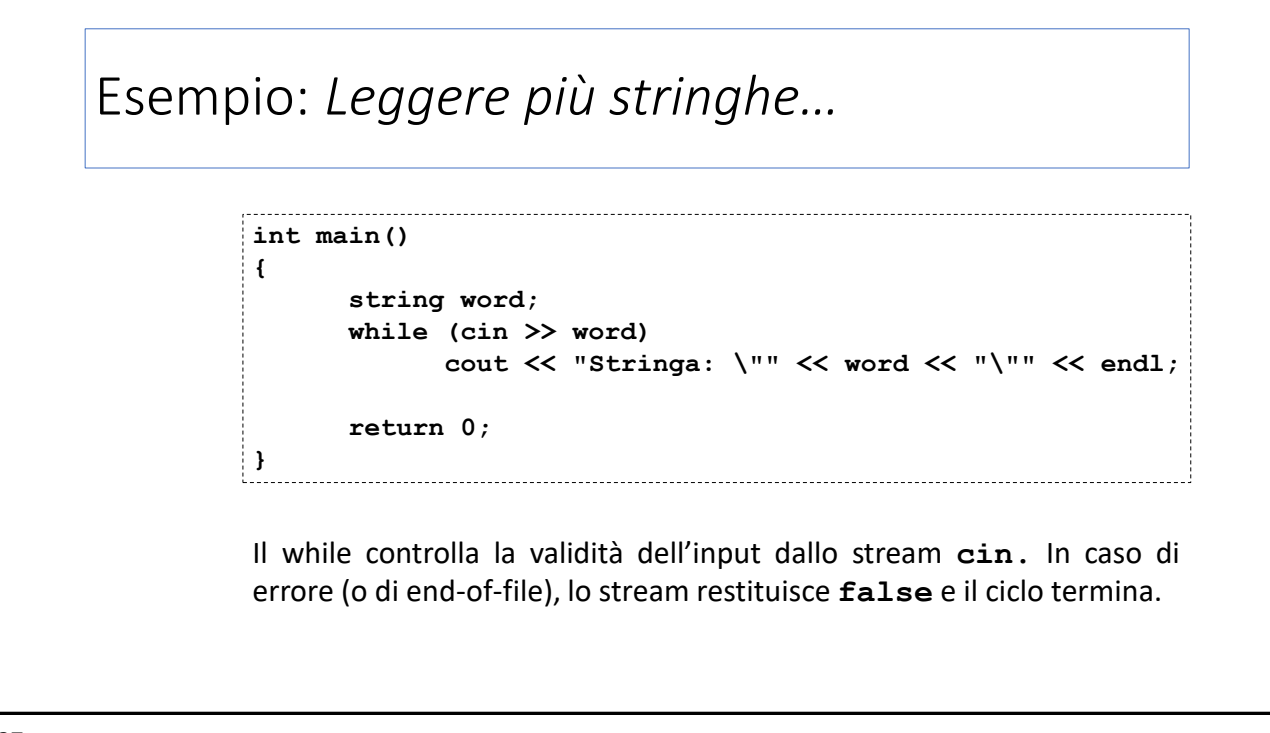

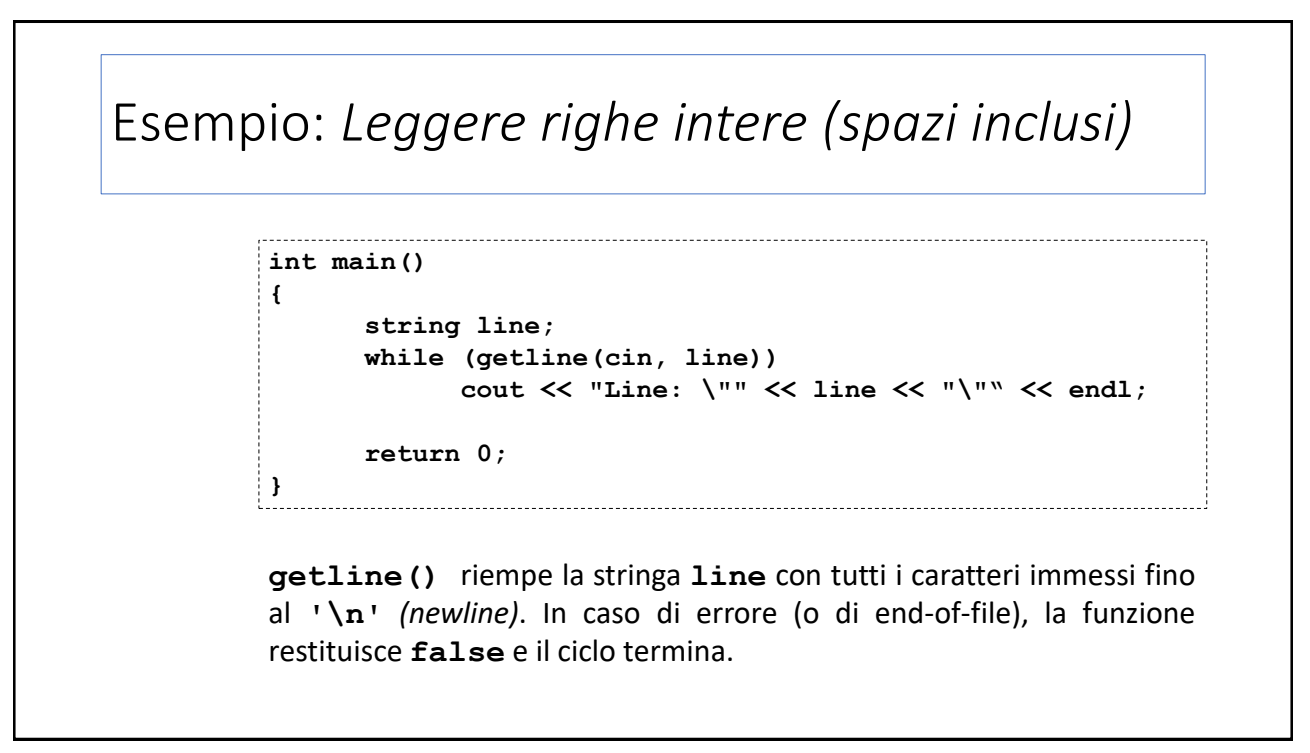

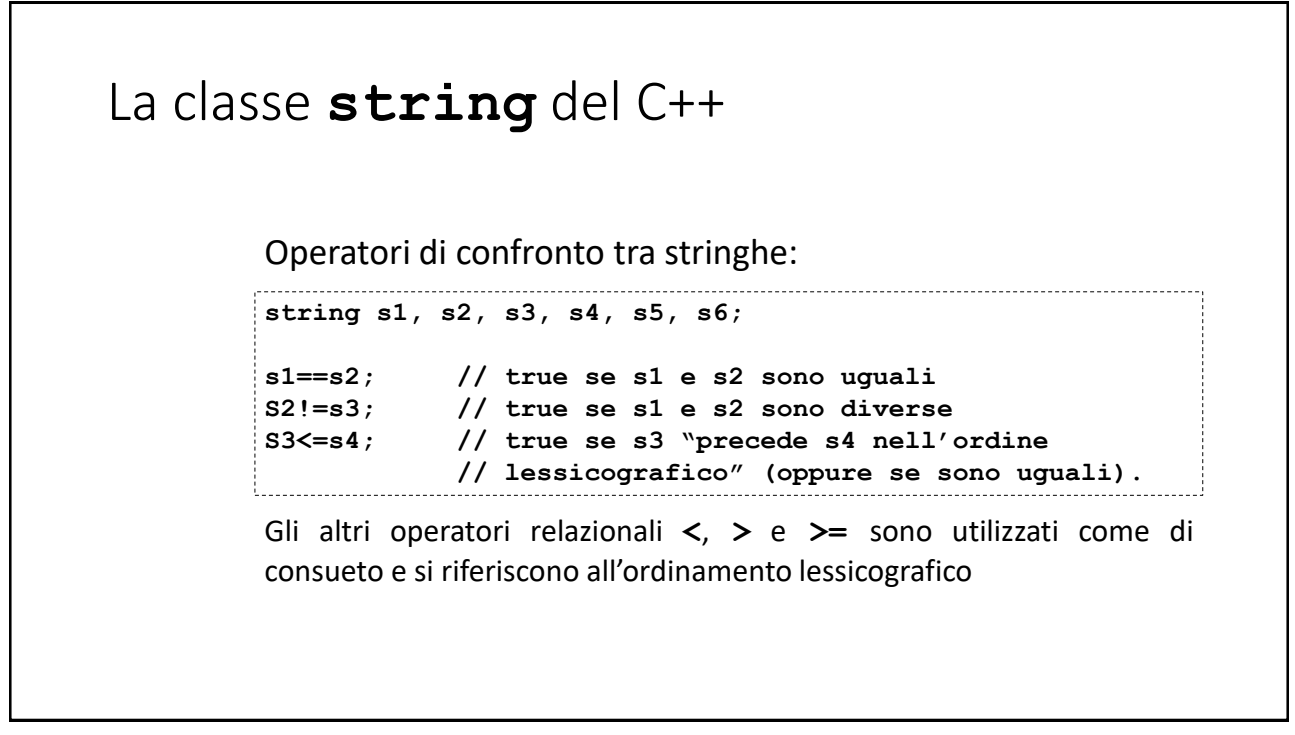

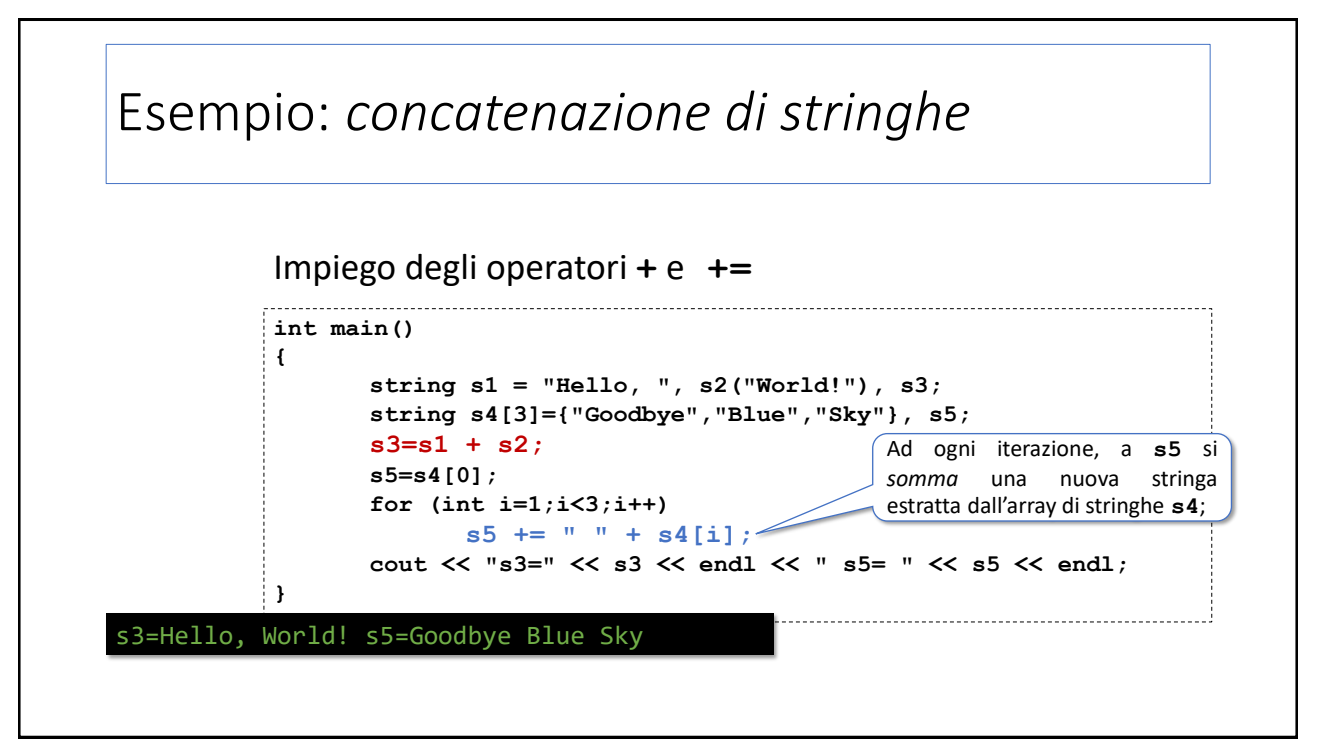

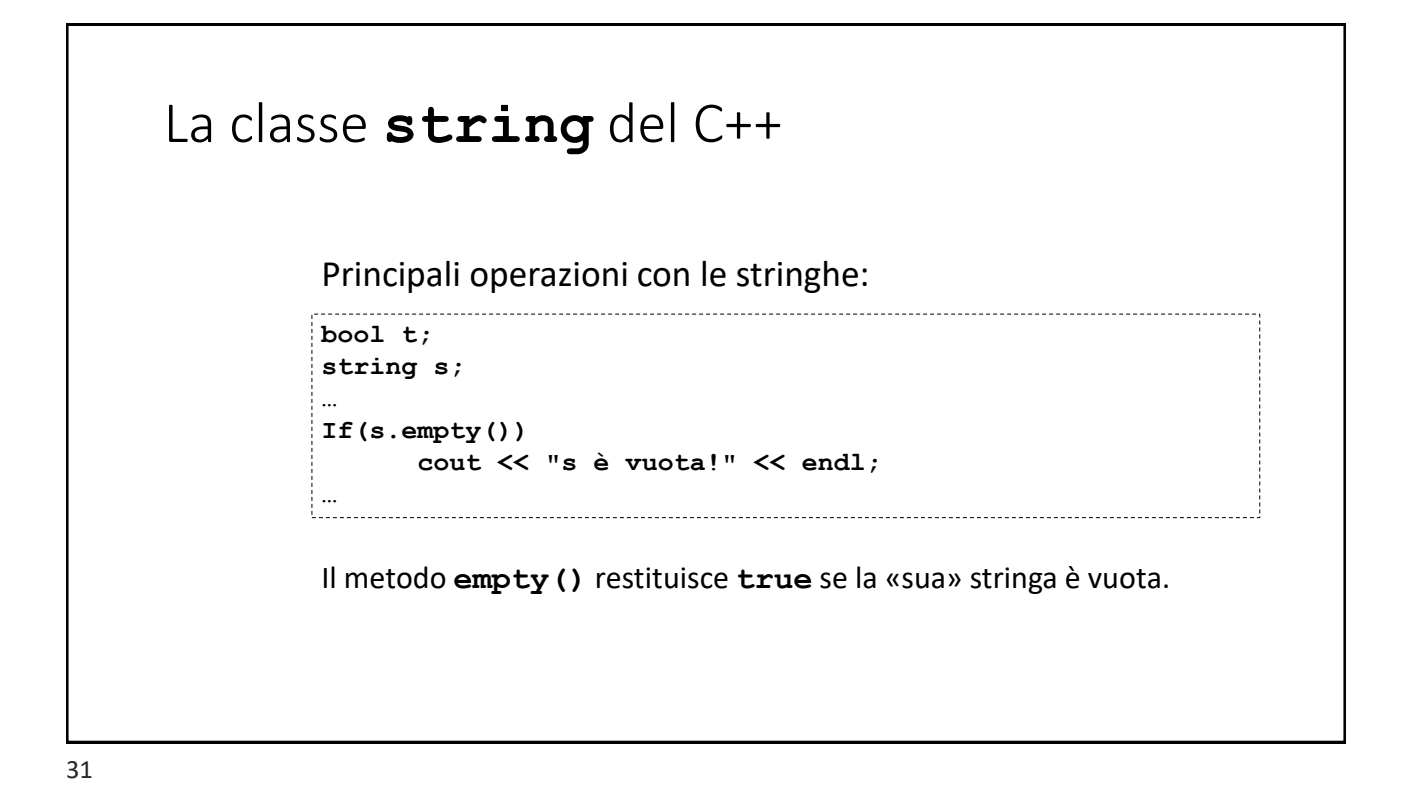

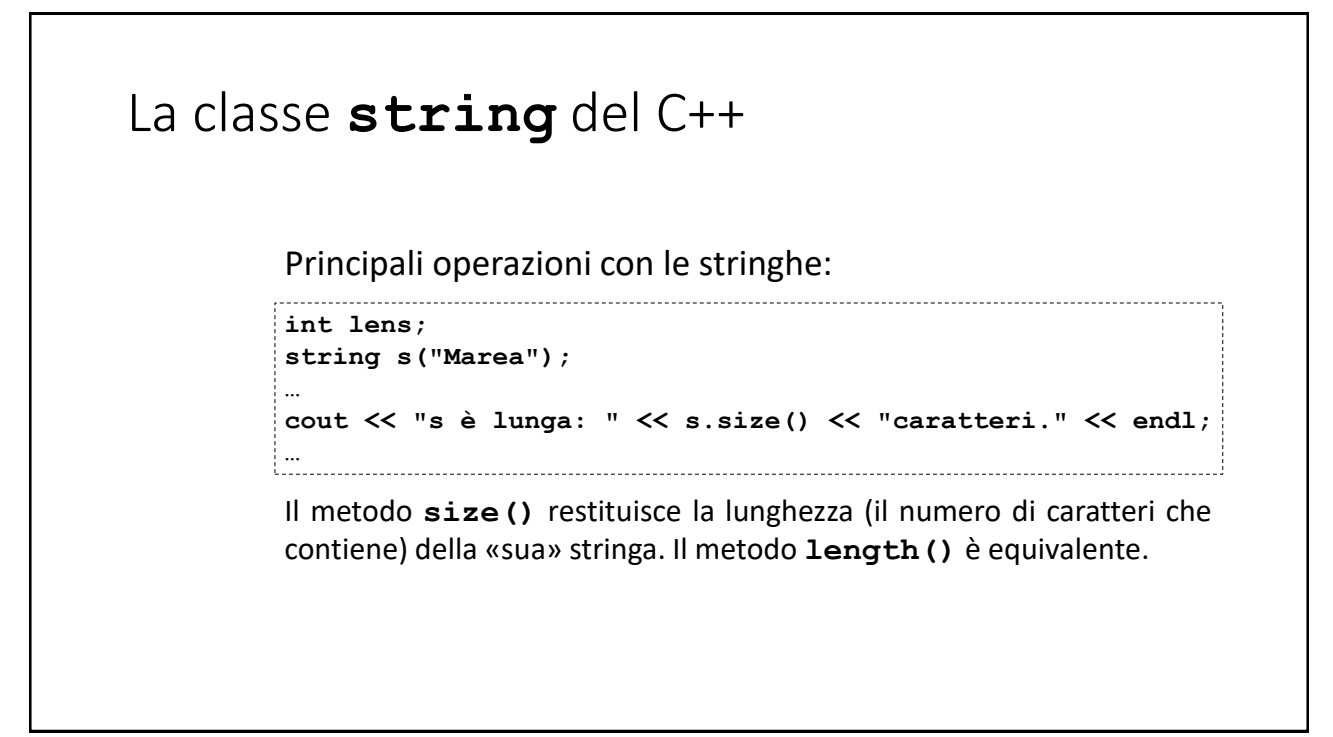

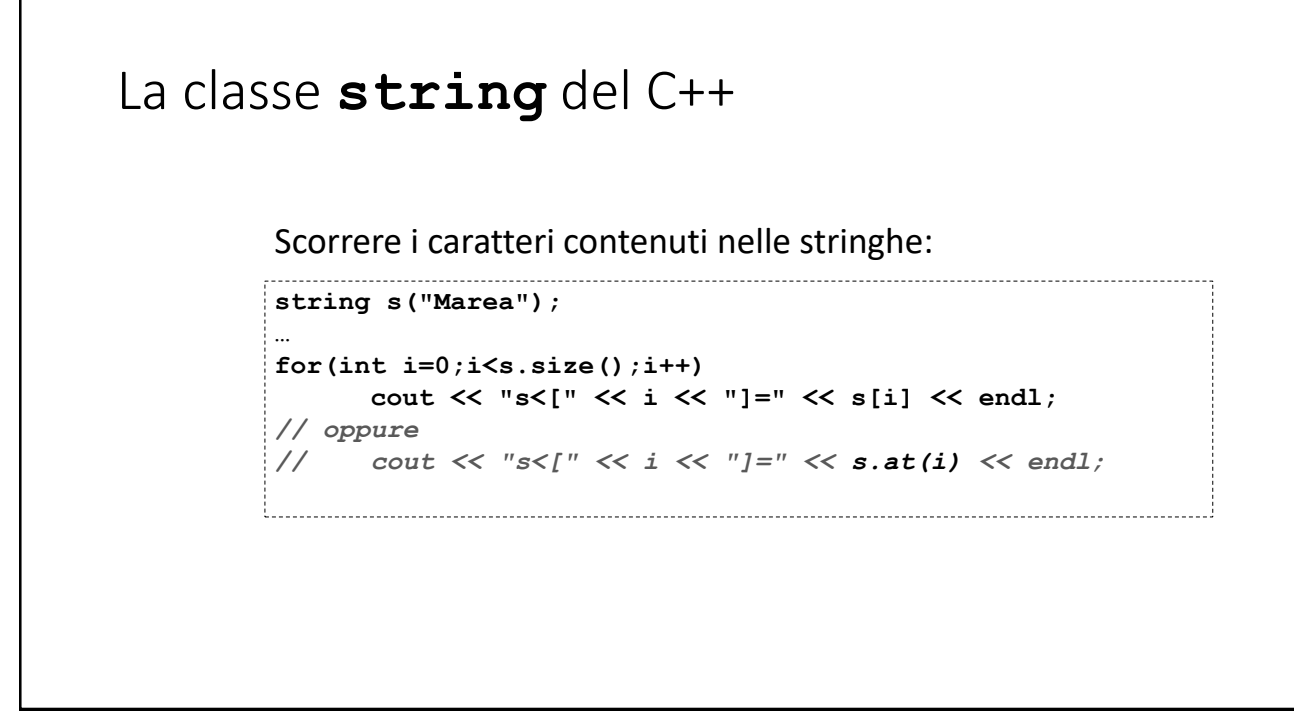

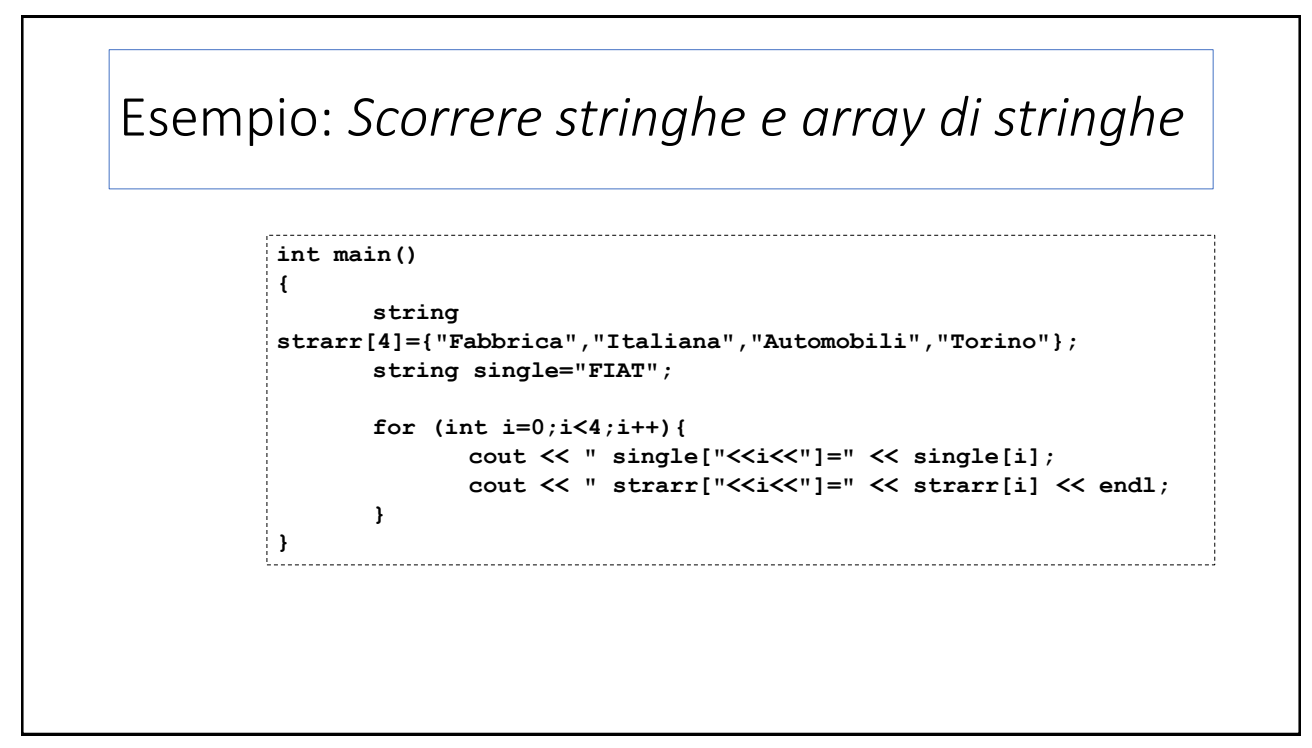

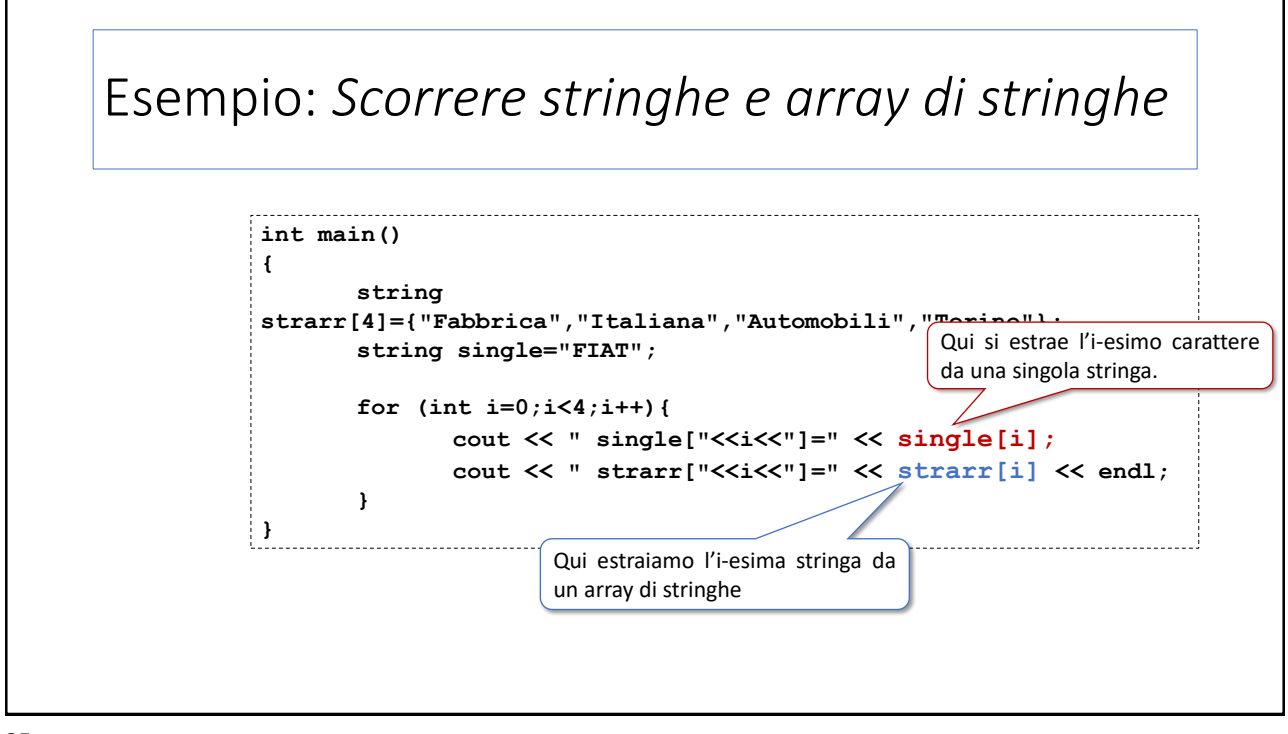

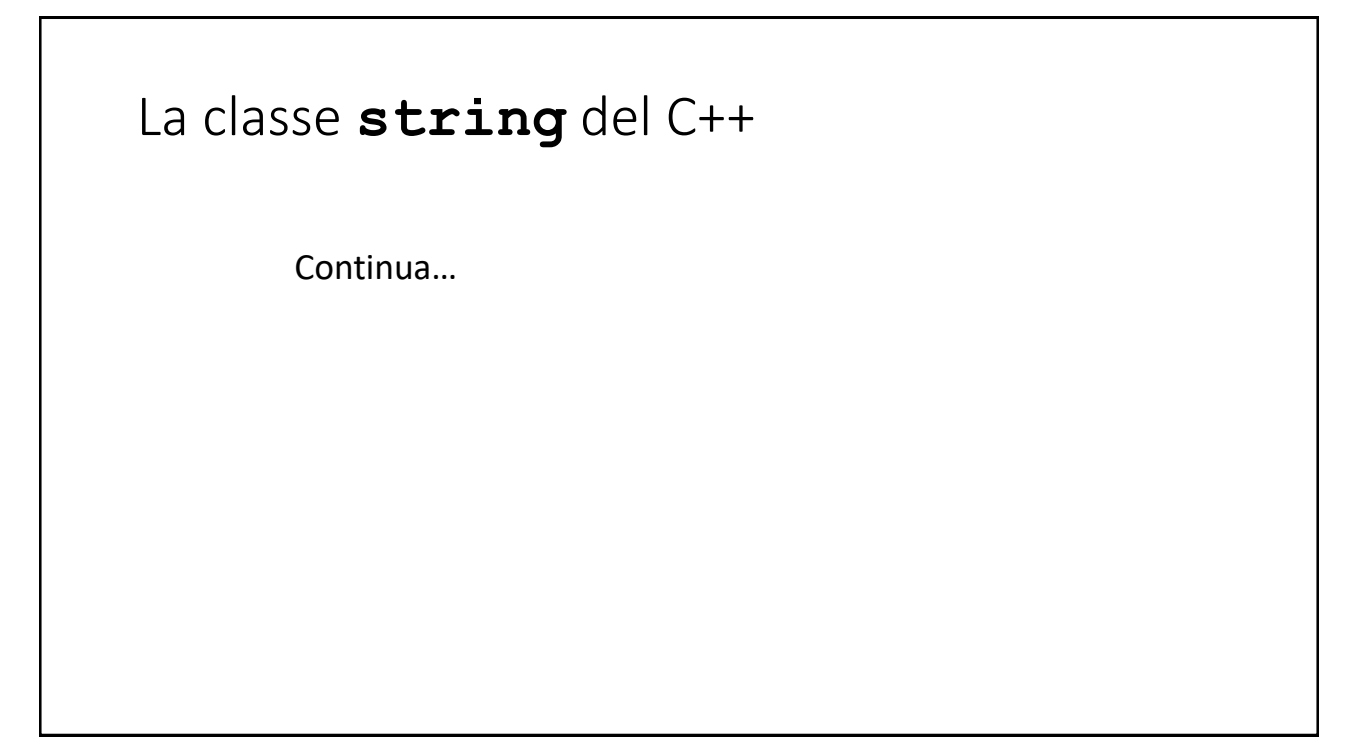

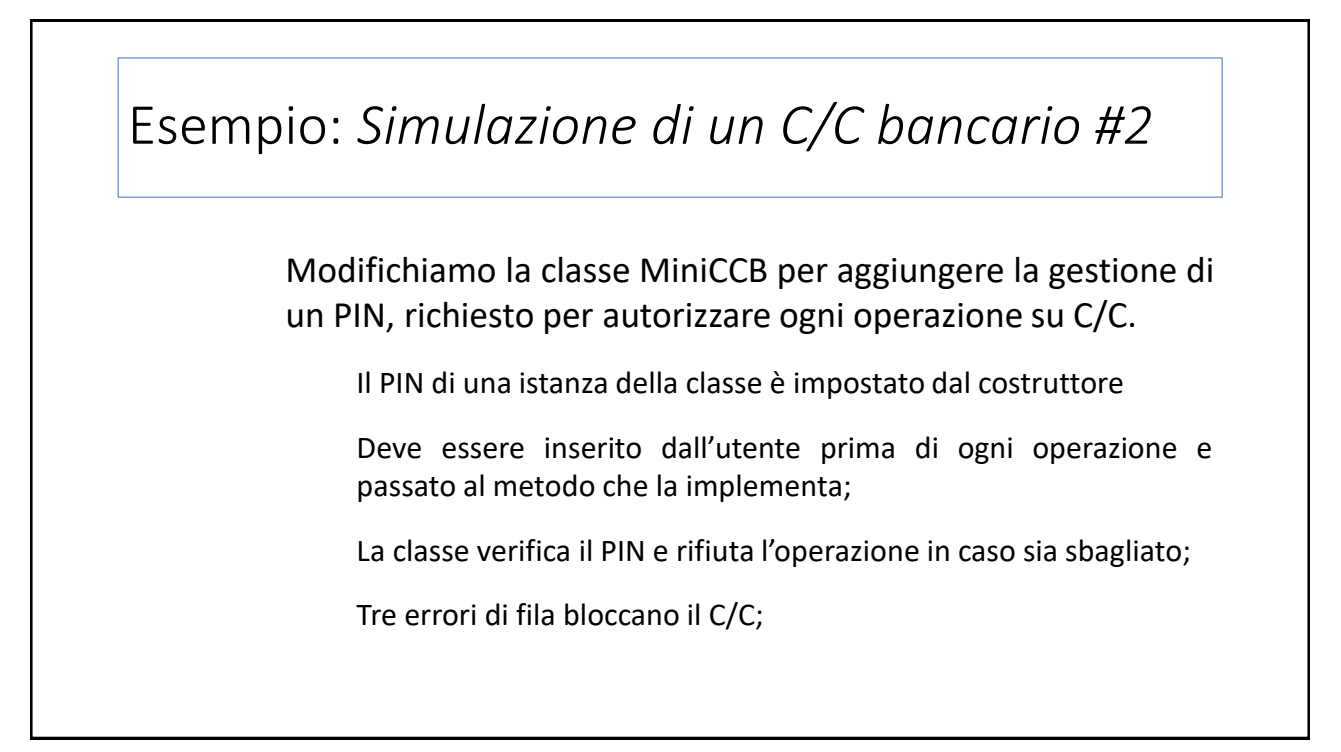

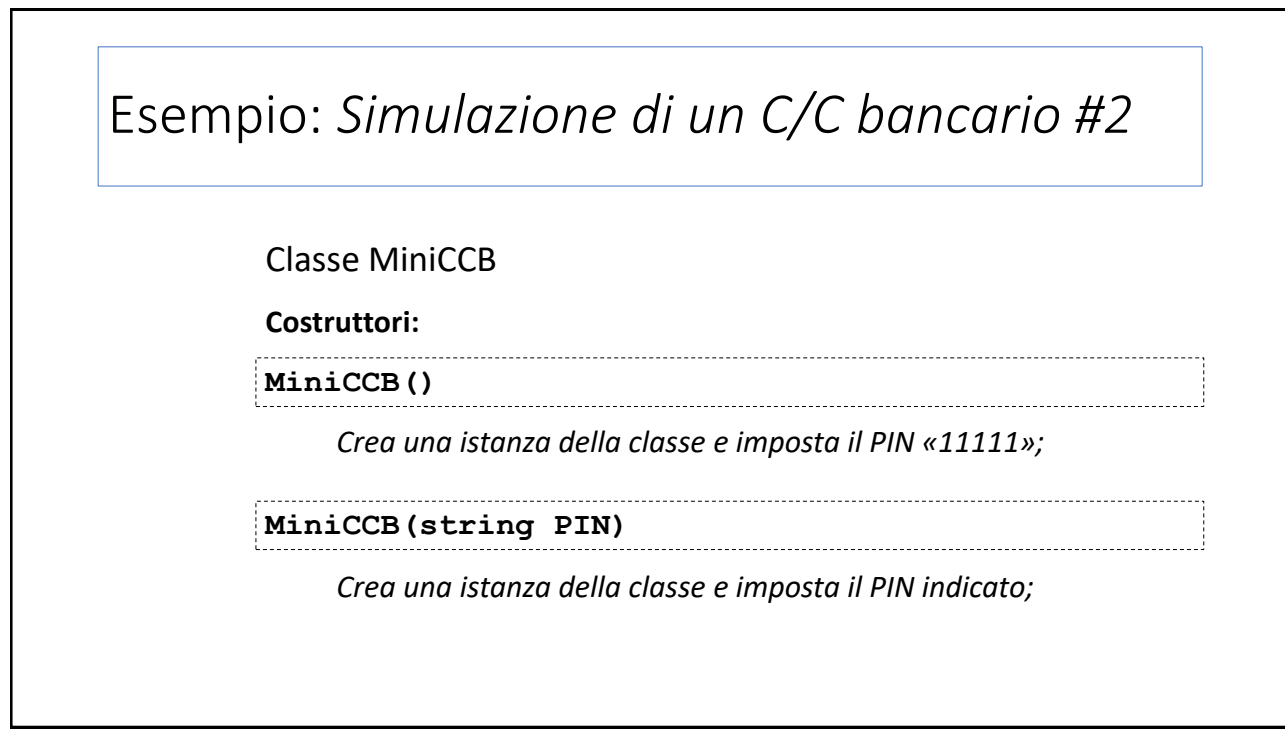

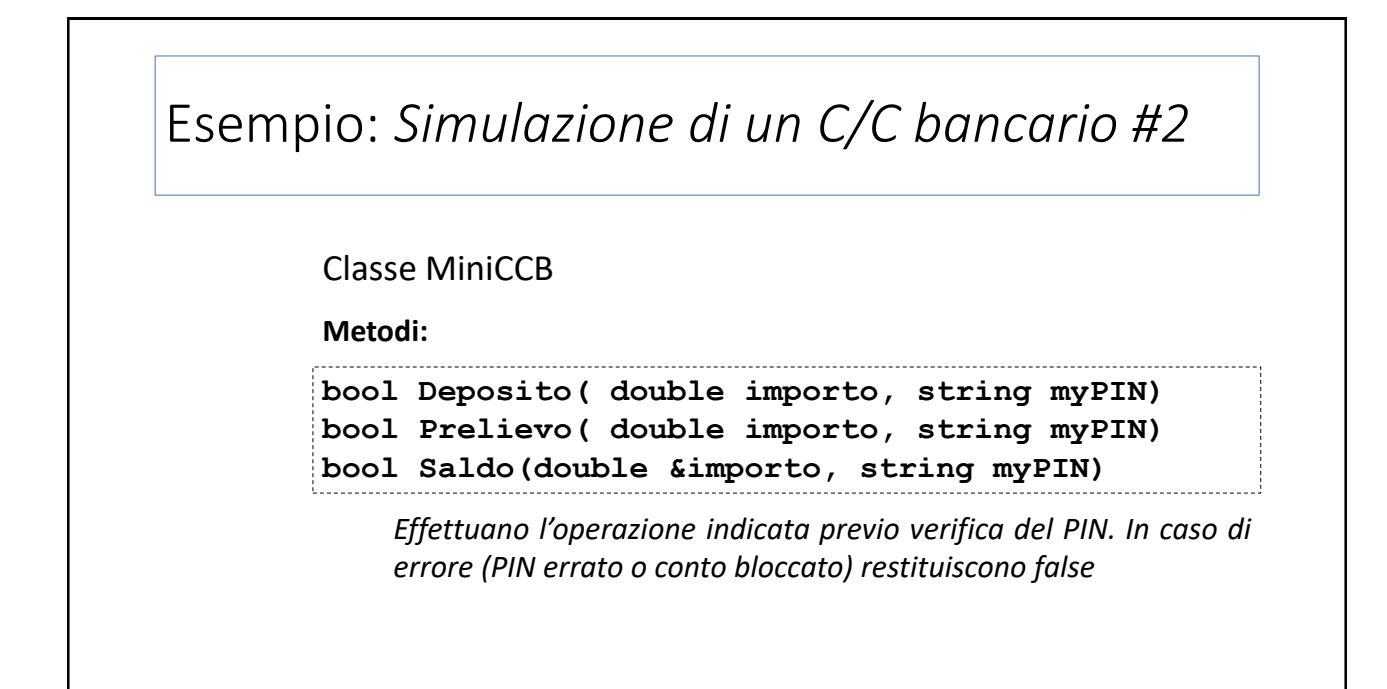

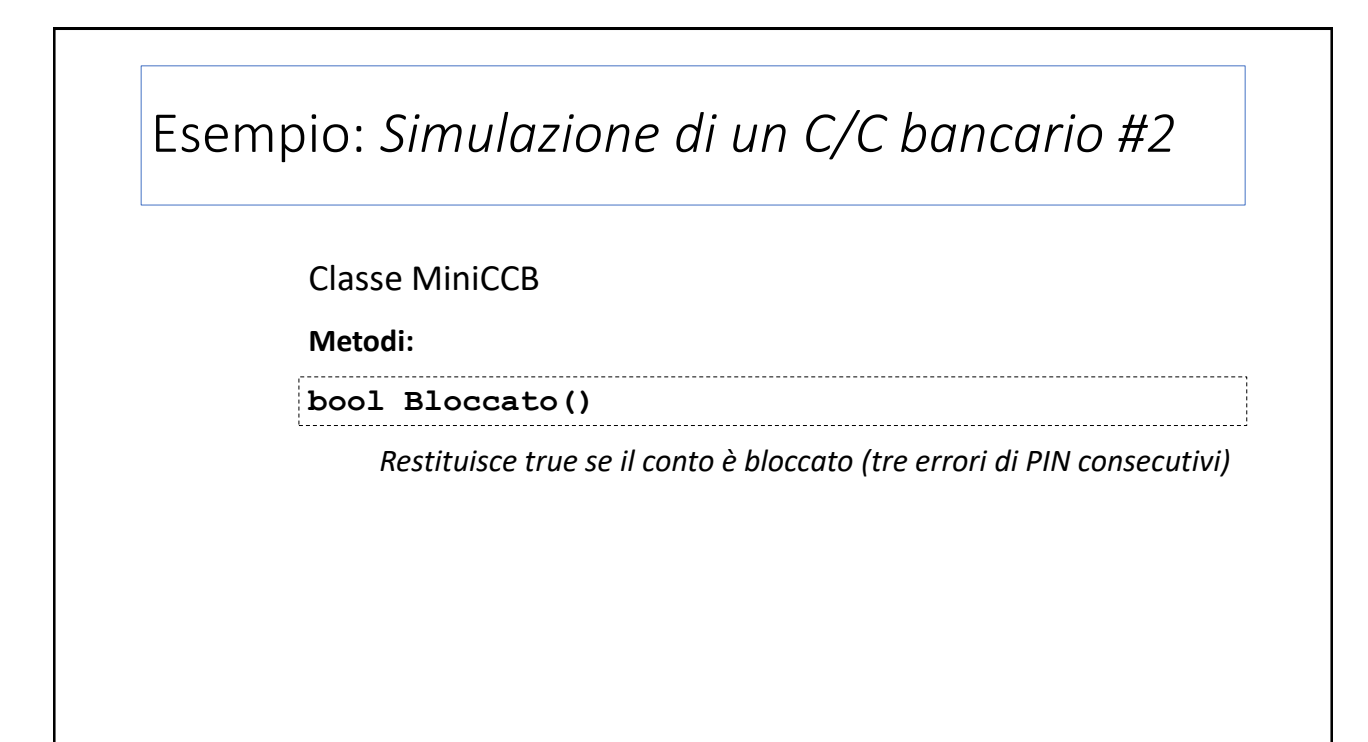

Esempio: *Simulazione di un C/C bancario #2*

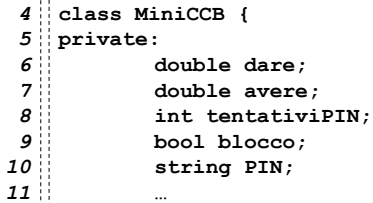

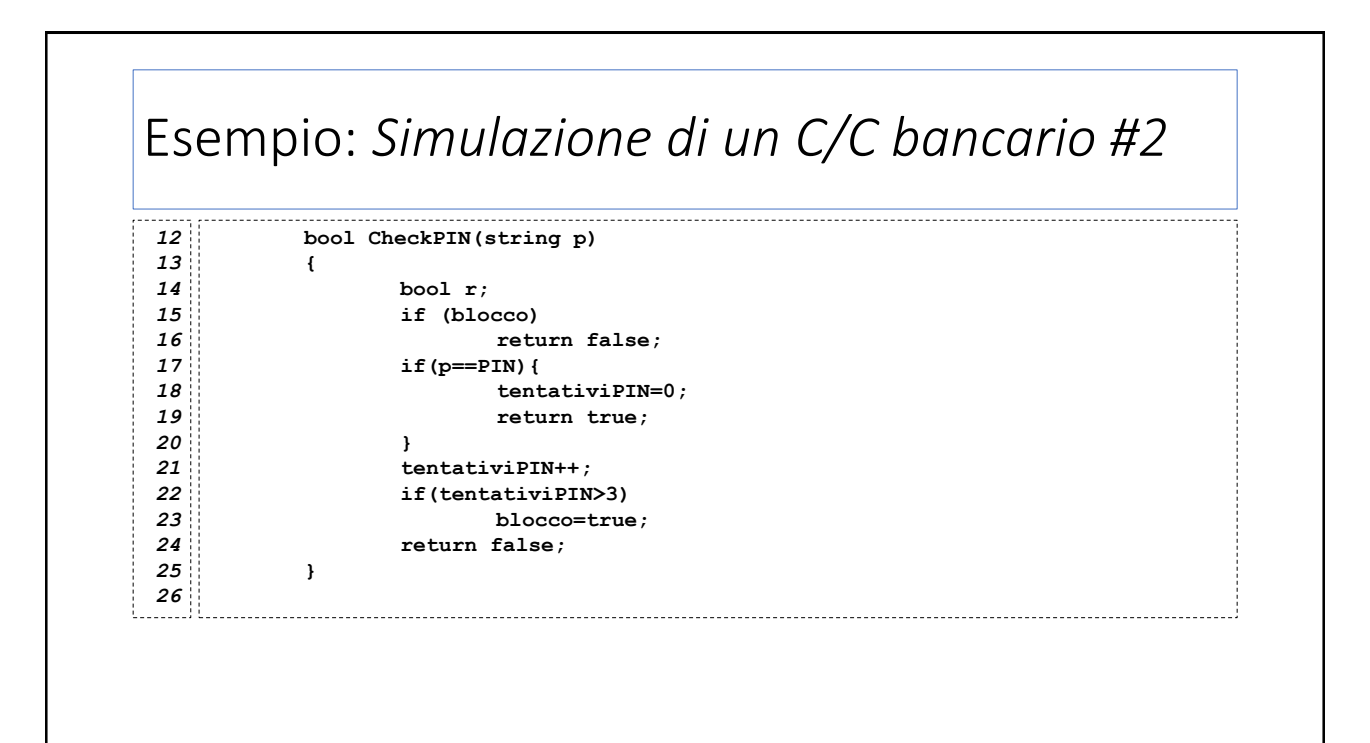

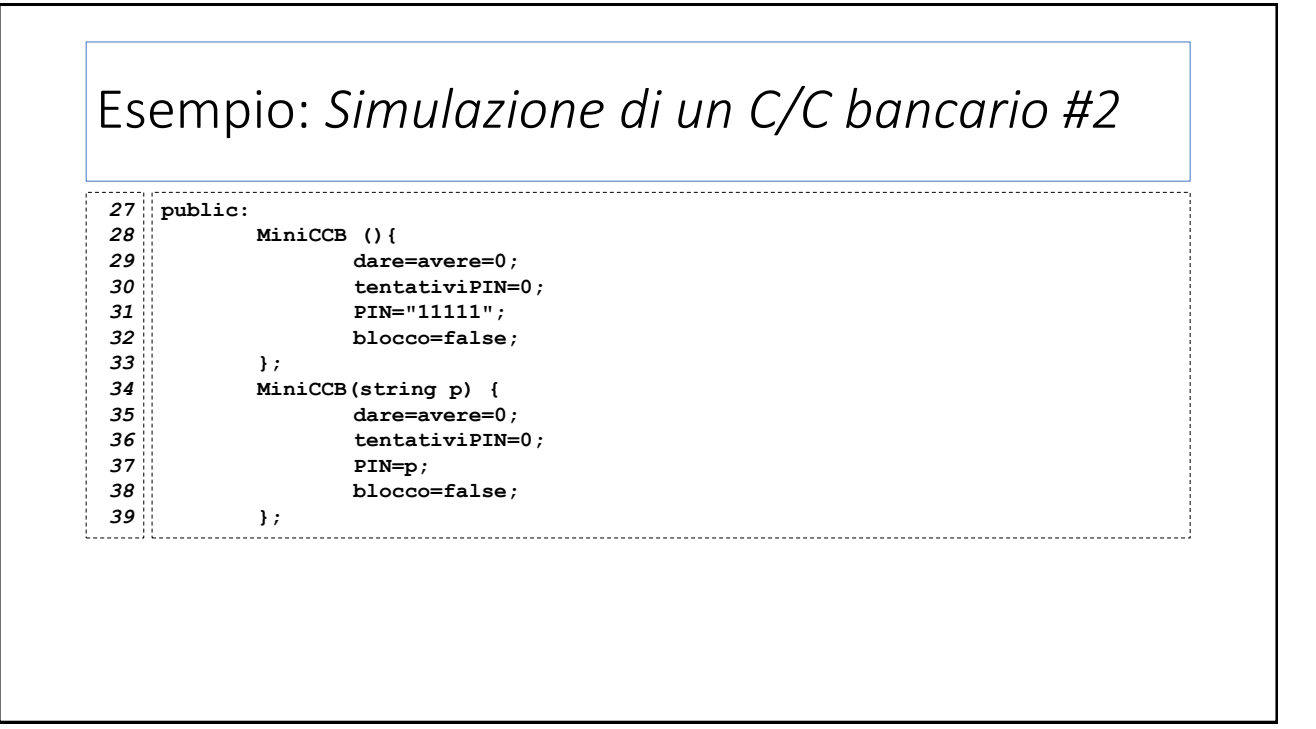

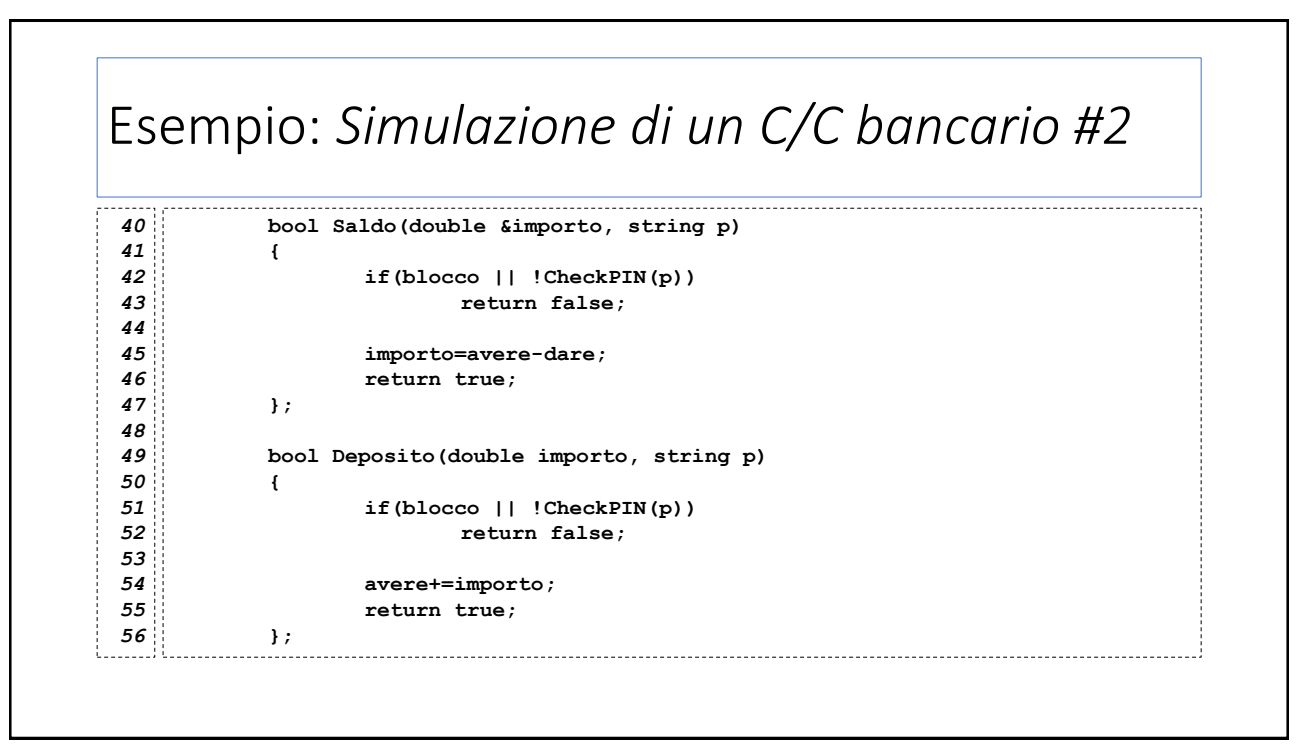

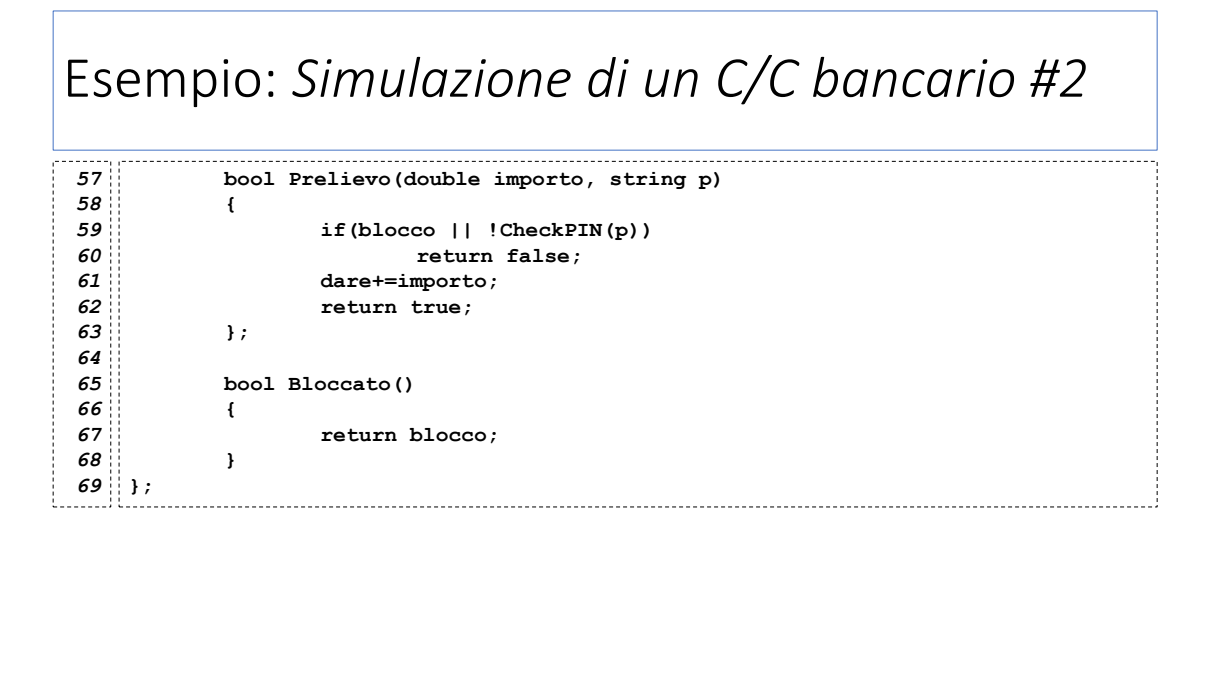

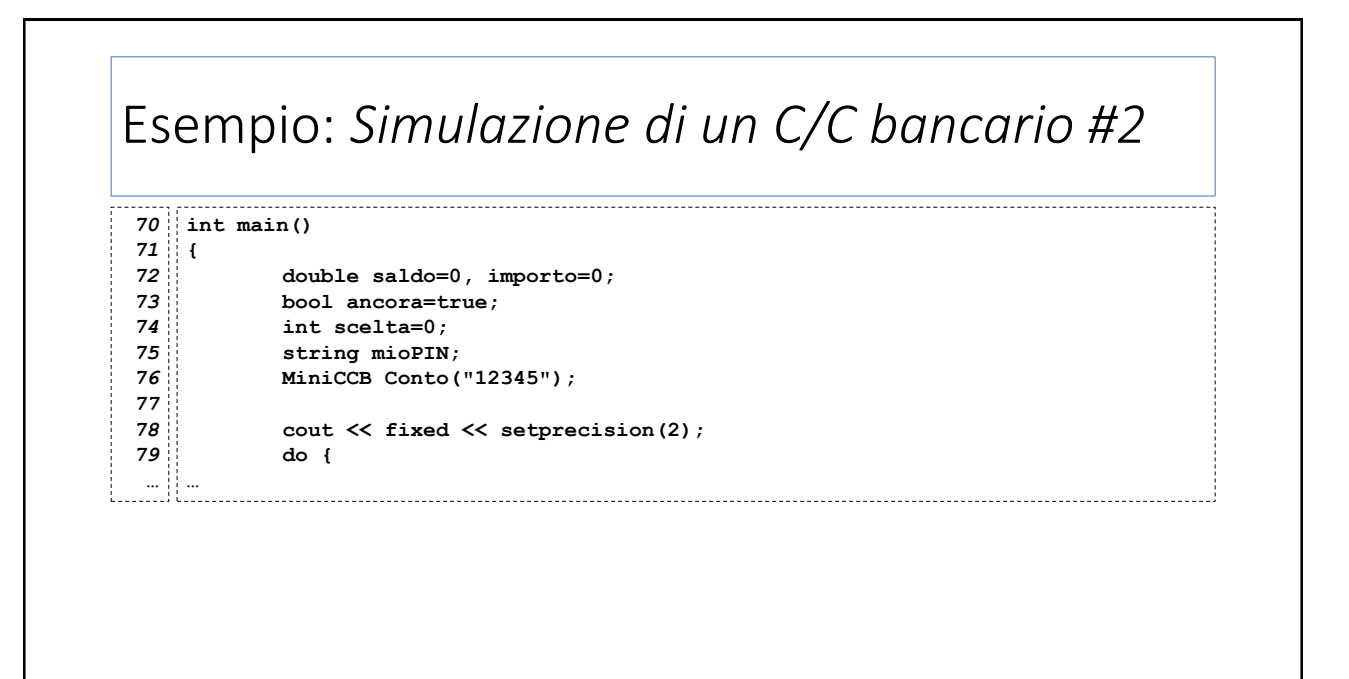

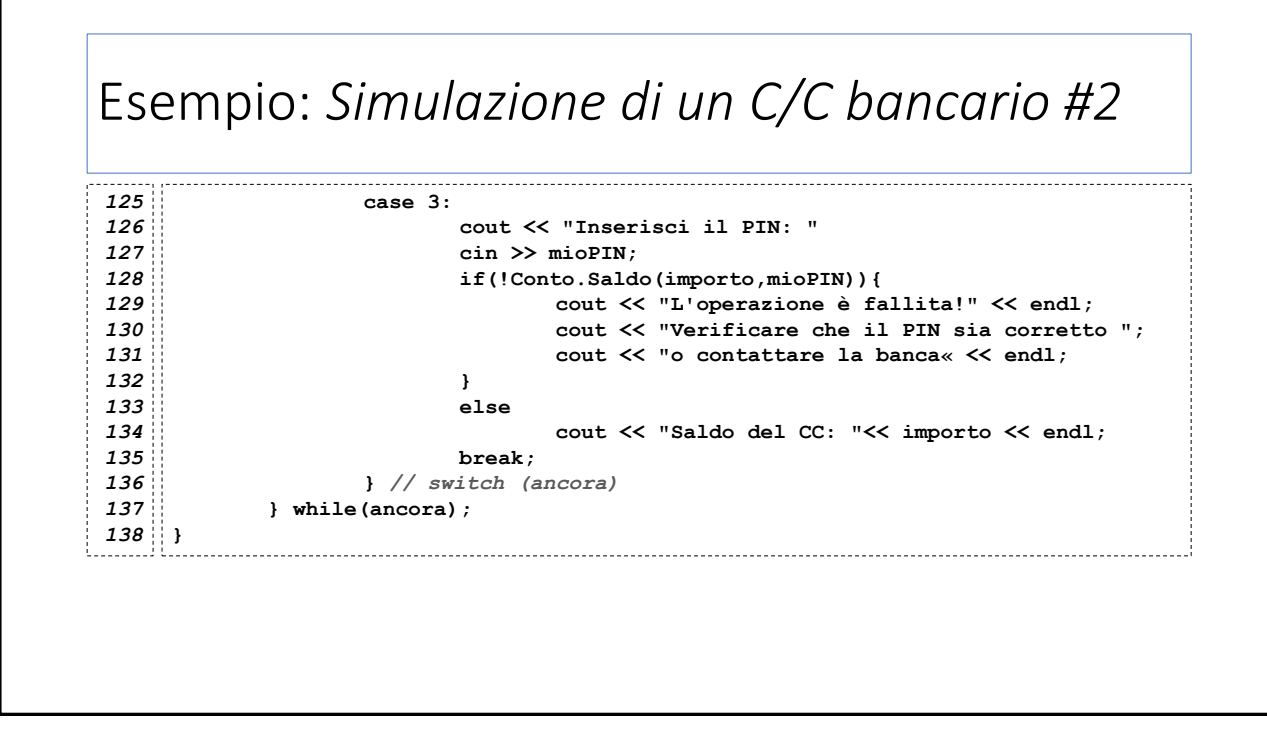

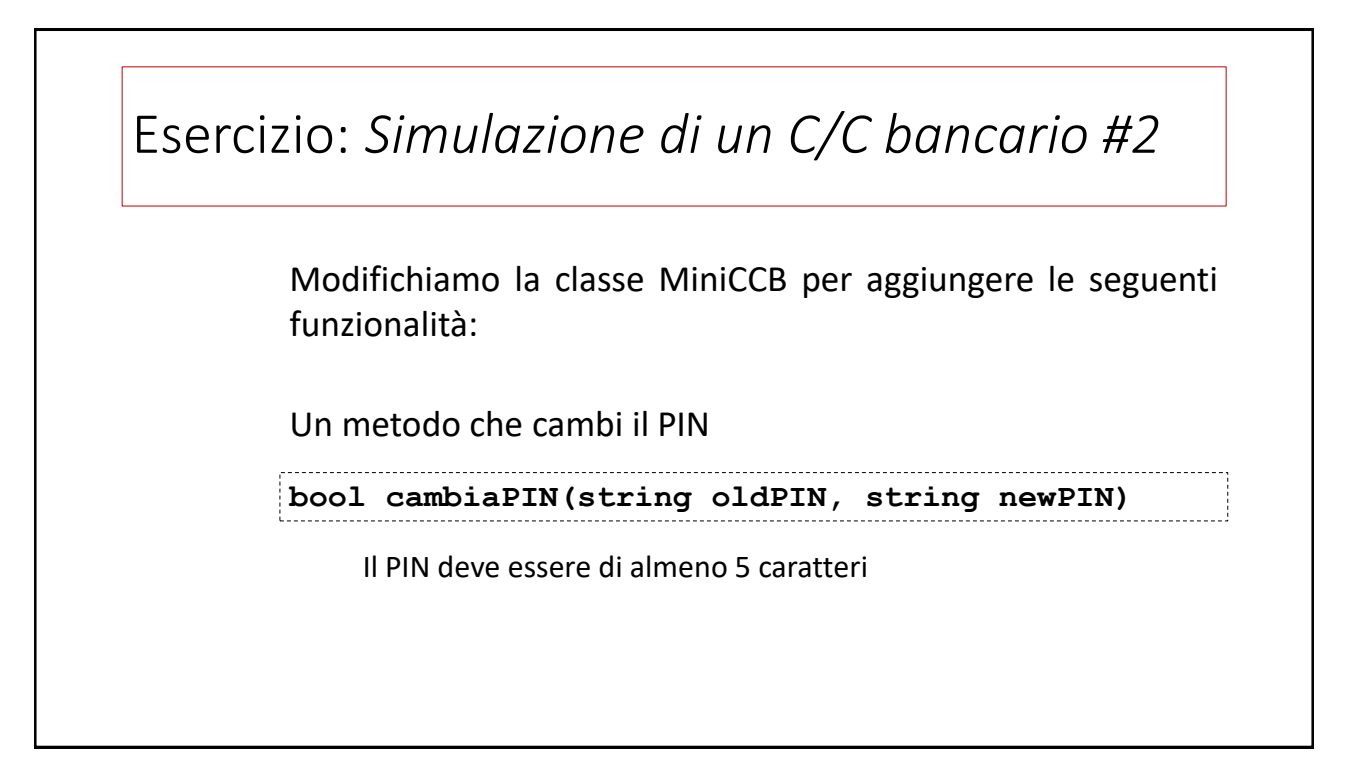

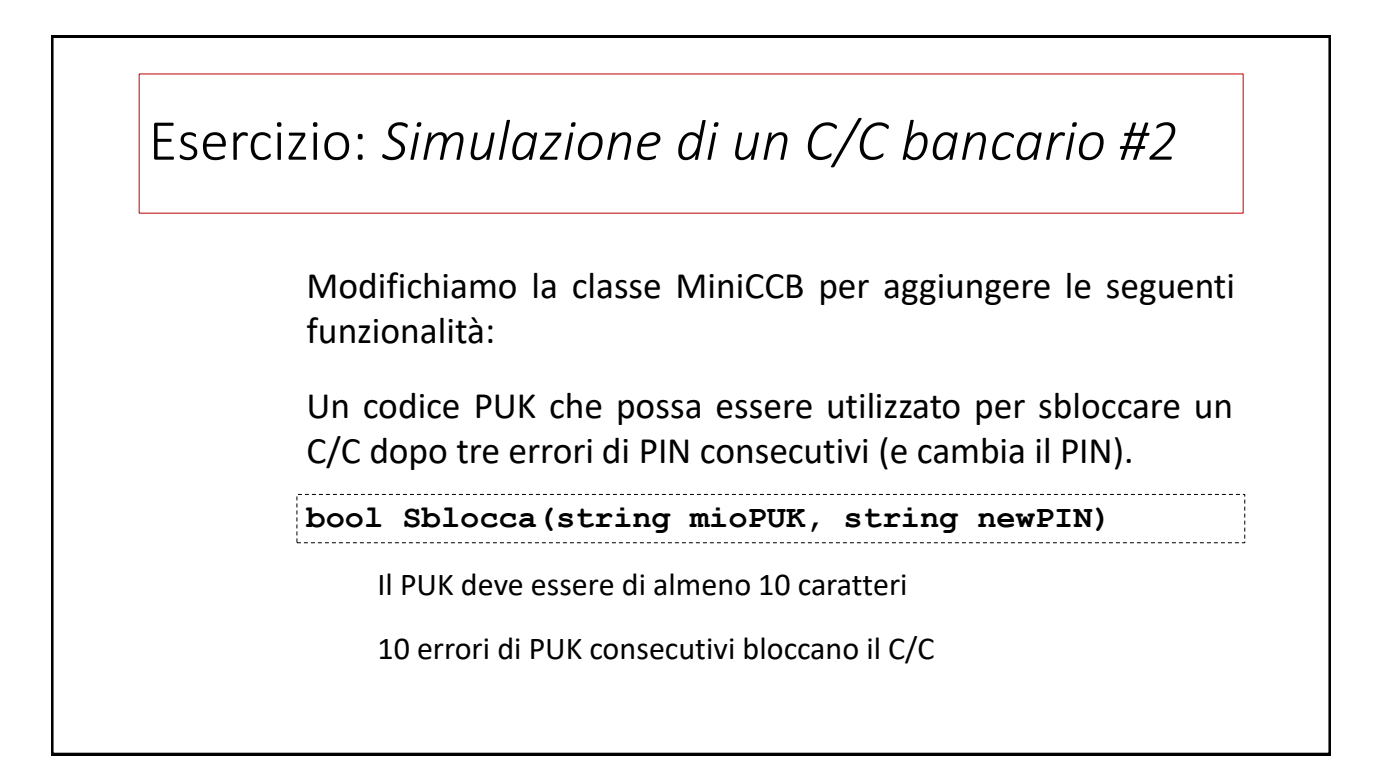